# Artificial Neural Networks **MLP, Backpropagation**

*Jan Drchal drchajan@fel.cvut.cz*

01010101 01010100

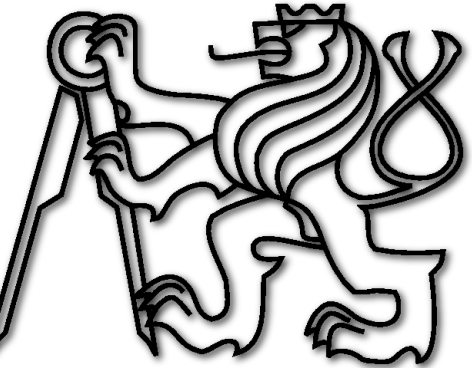

*Computational Intelligence Group Department of Computer Science and Engineering Faculty of Electrical Engineering Czech Technical University in Prague*

# Outline

- MultiLayer Perceptron (MLP).
- How many layers and neurons?
- How to train ANNs?
- Backpropagation.
- Derived and other methods.

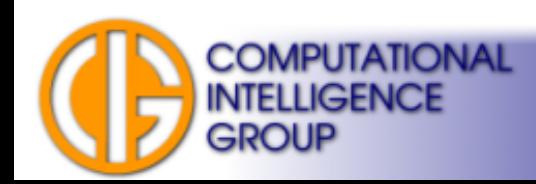

#### Layered ANNs

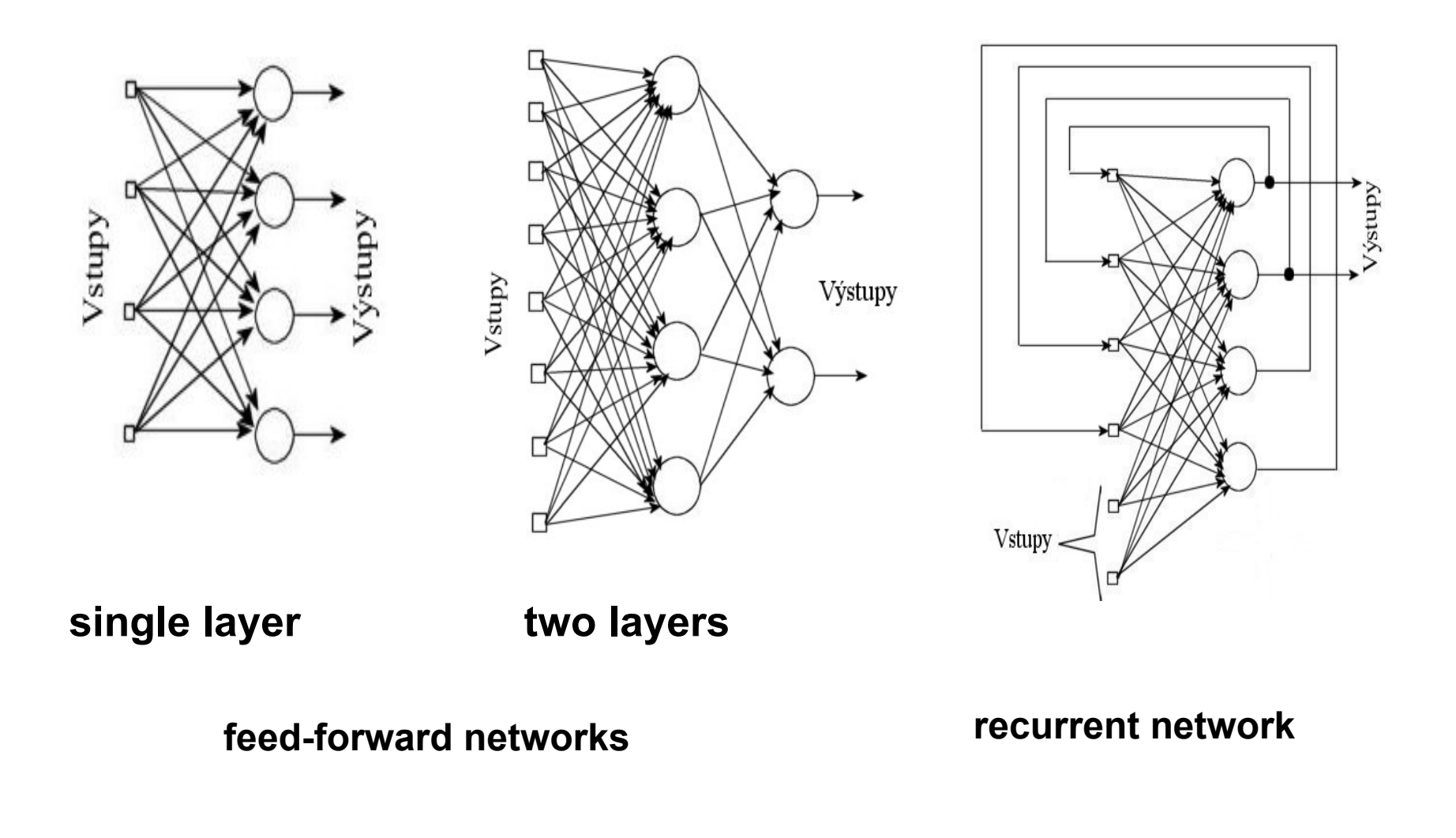

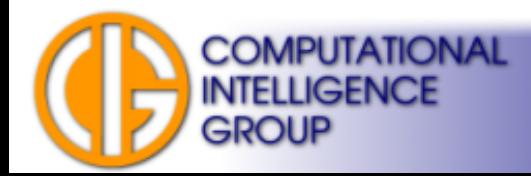

# MultiLayer Perceptron (MLP)

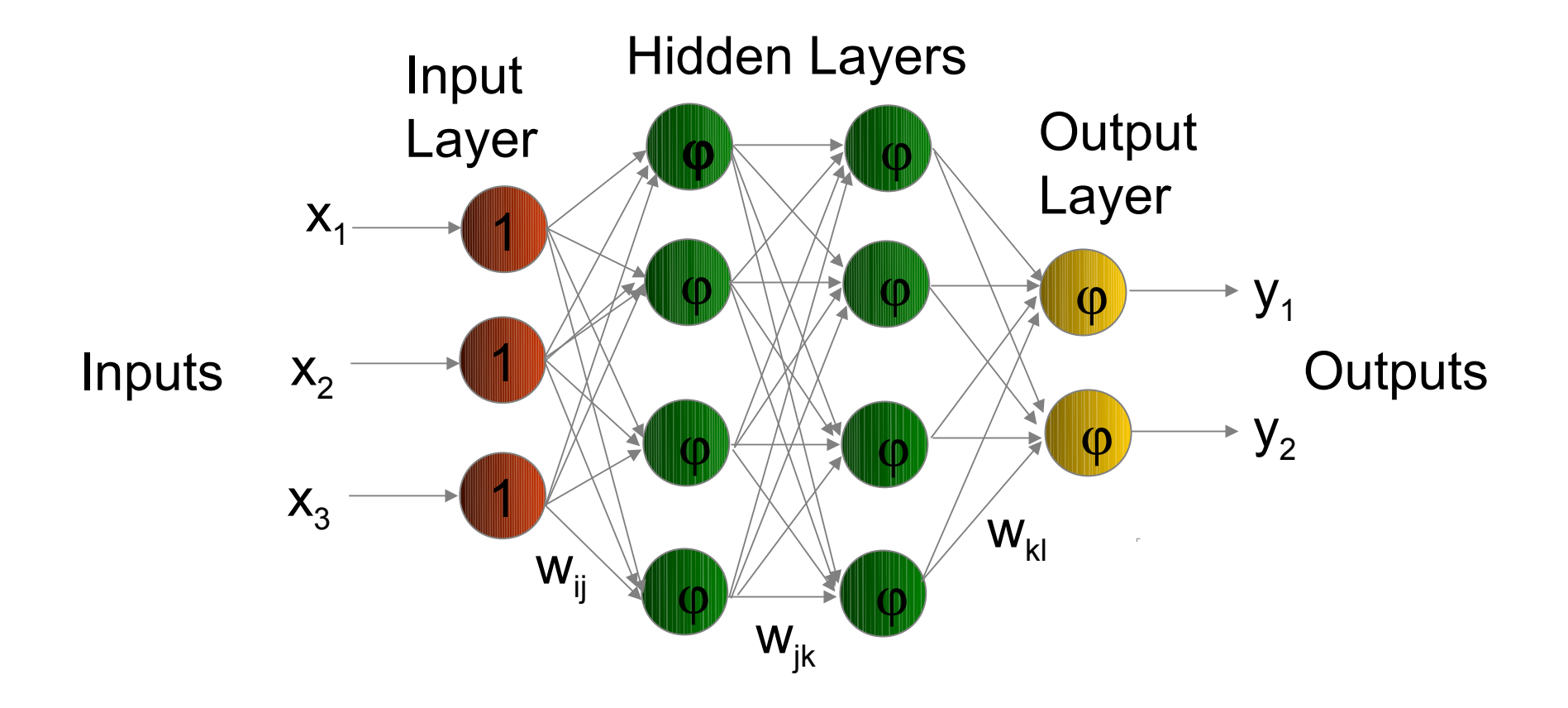

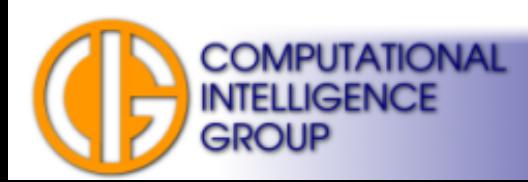

### Neurons in MLPs

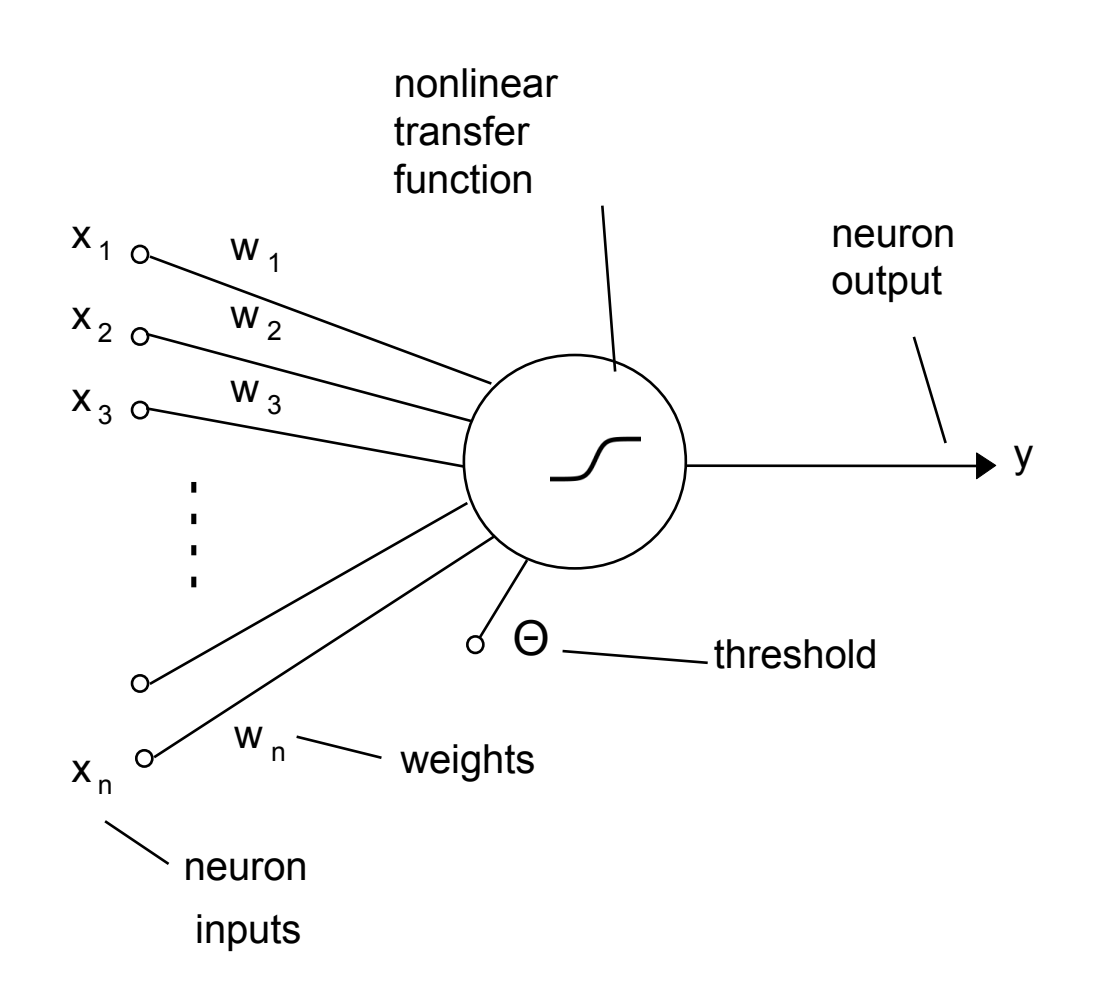

McCulloch-Pitts perceptron.

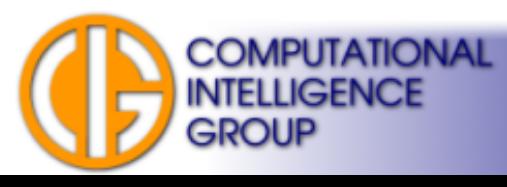

## Logistic Sigmoid Function

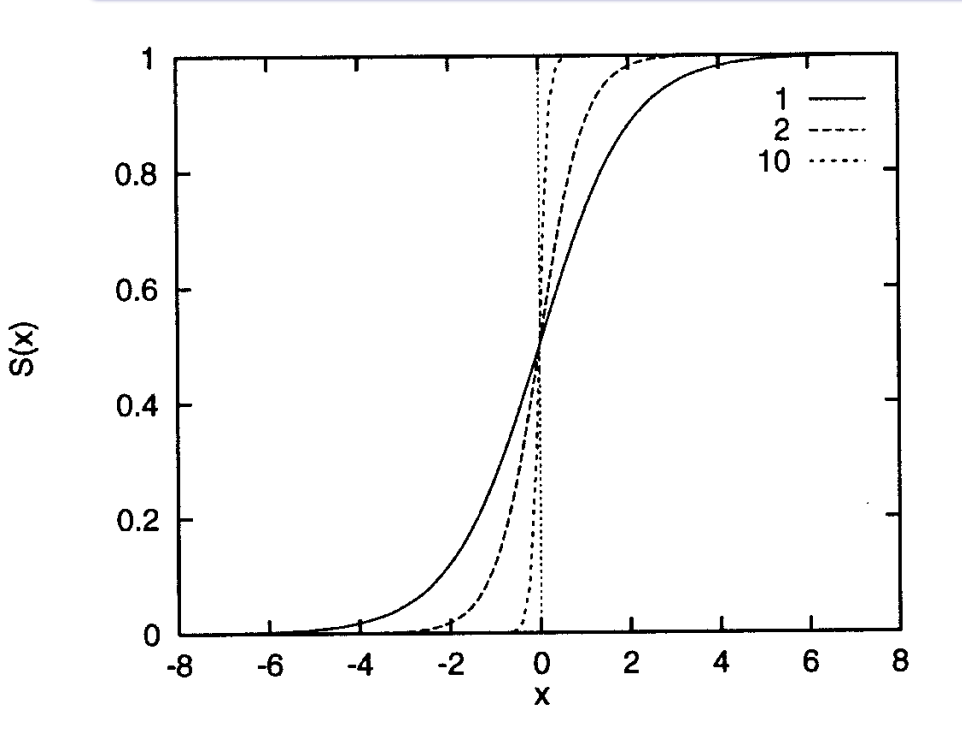

Sigmoid for different "gain"  $\gamma$ .

$$
S(s) = \frac{1}{1 + e^{-\gamma s}}
$$

• But also many other (non)-linear functions...

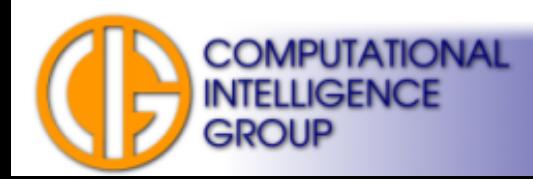

#### How Many Hidden Layers? MLPs with Discrete Activation Funcitons

see [ftp://ftp.sas.com/pub/neural/FAQ3.html#A\\_hl](ftp://ftp.sas.com/pub/neural/FAQ3.html#A_hl) for overview

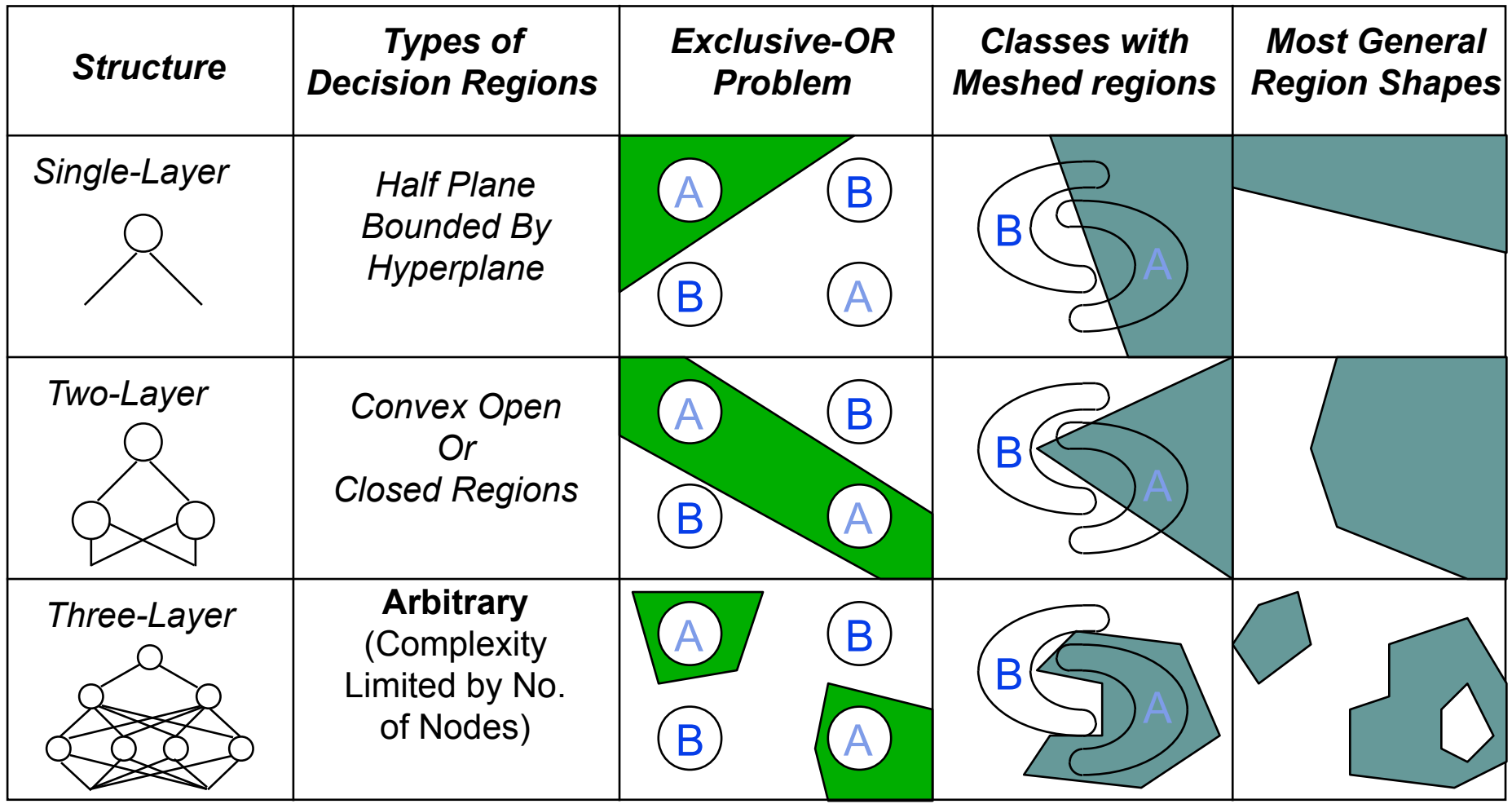

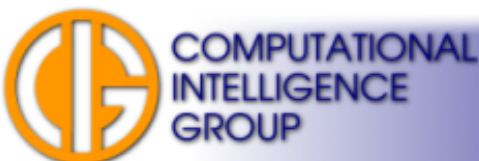

#### How Many Hidden Layers? Continuous MLPs

- **Universal Approximation** property.
- Kurt Hornik: "For MLP using **continuous, bounded, and non-constant** activation functions a **single hidden layer is enough** to approximate any function."
- **Q**: what about linear activation?

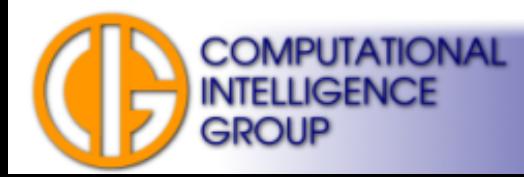

#### How Many Hidden Layers? Continuous MLPs

- **Universal Approximation** property.
- Kurt Hornik: "For MLP using **continuous, bounded, and non-constant** activation functions a **single hidden layer is enough** to approximate any function."
- **Q**: what about linear activation?
- A: it is continuous, non-constant but not bounded!
- We will get back to this topic later...

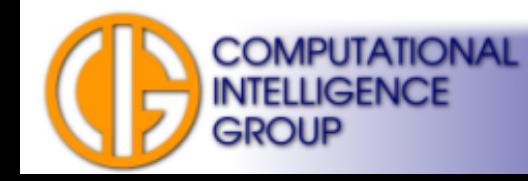

#### Continuous MLPs

- Although one hidden layer is enough for a continuous MLP:
	- we don't know how many neurons to use,
	- **fewer neurons are often sufficient for ANN architectures with two (or more) hidden layers.**

See [ftp://ftp.sas.com/pub/neural/FAQ3.html#A\\_hl](ftp://ftp.sas.com/pub/neural/FAQ3.html#A_hl) for example.

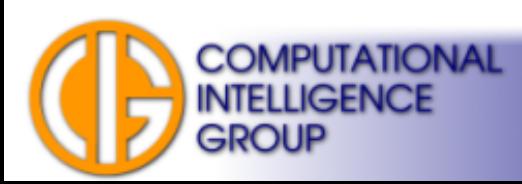

# How Many Neurons?

ANN with a **single hidden layer:** No one knows :( we have only rough estimates (upper bounds):

$$
\boldsymbol{N}_{\rm hid}\!=\!\sqrt{\boldsymbol{N}_{\rm in}\!\boldsymbol{\cdot}\boldsymbol{N}_{\rm out}}\ ,
$$

ANN with two **hidden layers**:

$$
\boldsymbol{N}_{\text{hid}-1} \!=\! \boldsymbol{N}_{\text{out}}.\left|\sqrt[3]{\frac{\boldsymbol{N}_{\text{in}}}{\boldsymbol{N}_{\text{out}}}}\right|^2, \hspace{0.3cm} \boldsymbol{N}_{\text{hid}-2} \!=\! \boldsymbol{N}_{\text{out}}.\left|\sqrt[3]{\frac{\boldsymbol{N}_{\text{in}}}{\boldsymbol{N}_{\text{out}}}}\right|.
$$

#### **You have to experiment.**

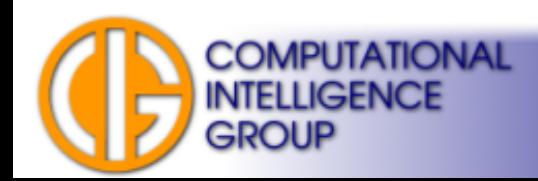

# Generalization vs. Overfitting

- When training ANNs we typically want them to perform accurately on new previously unseen data.
- This ability is known as **generalization**.
- When ANN rather memorizes the training data while giving bad results on new data, we talk about **overfitting (overtraining)**.

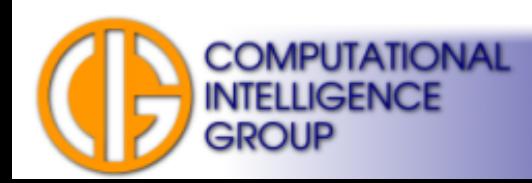

# Training/Testing Sets

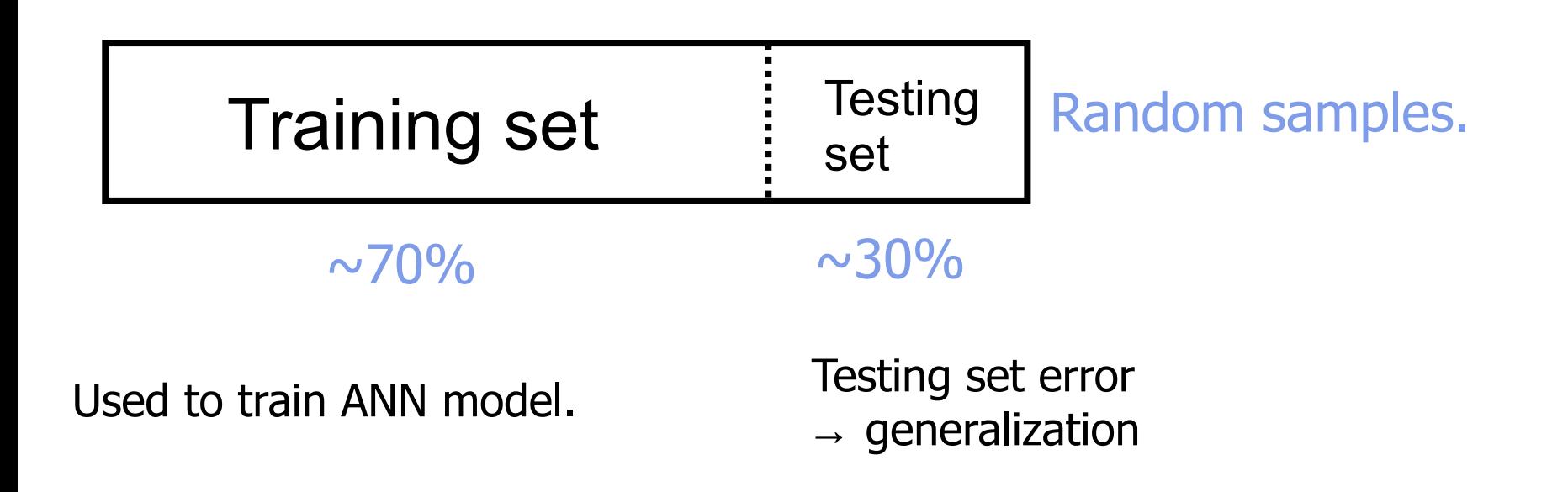

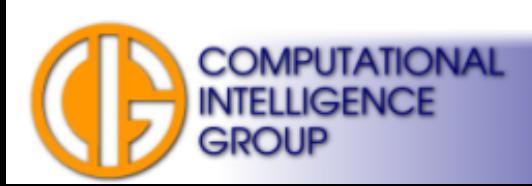

## Overfitting Example

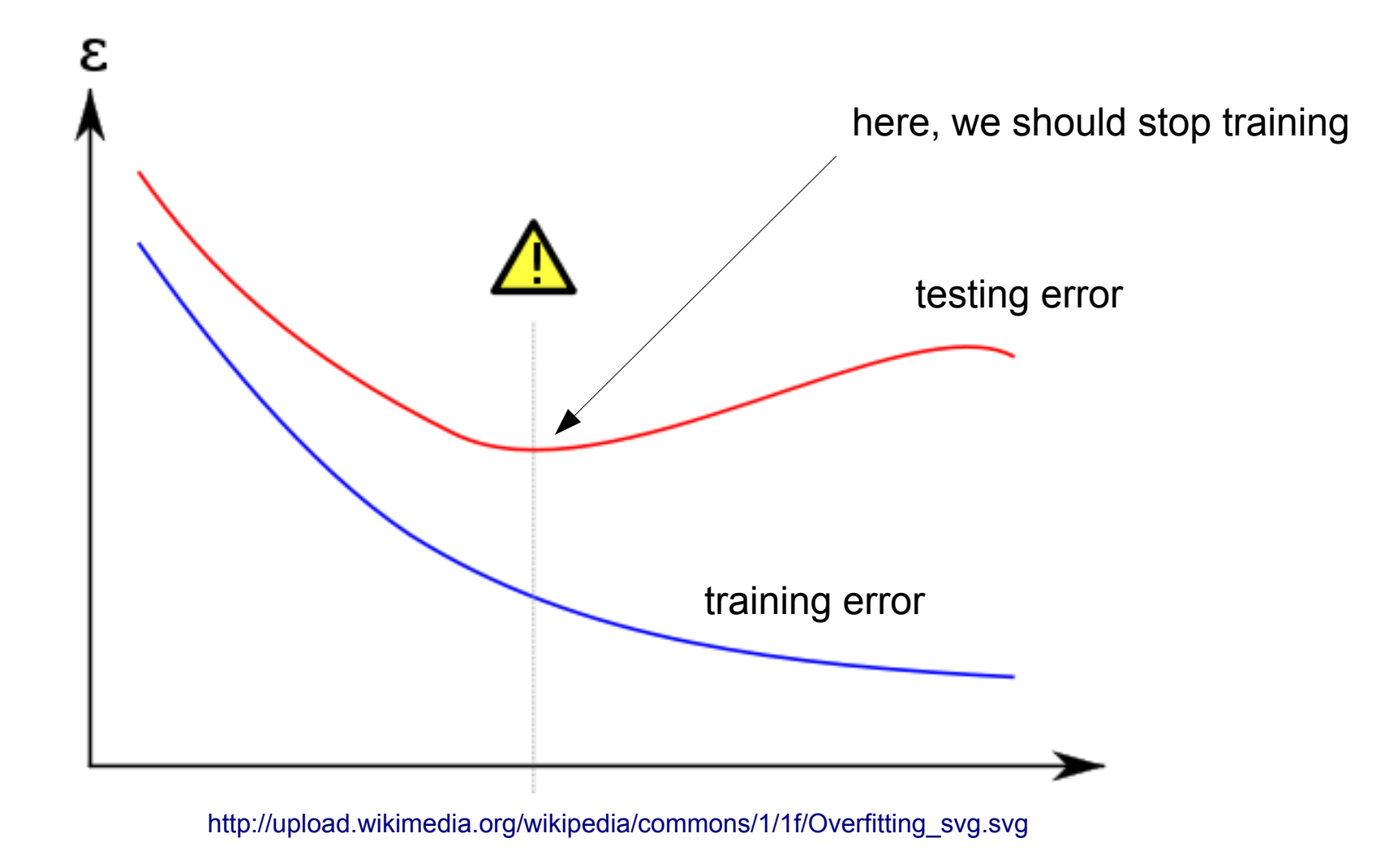

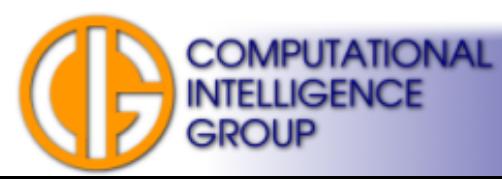

#### Example: Bad Choice of A Training Set

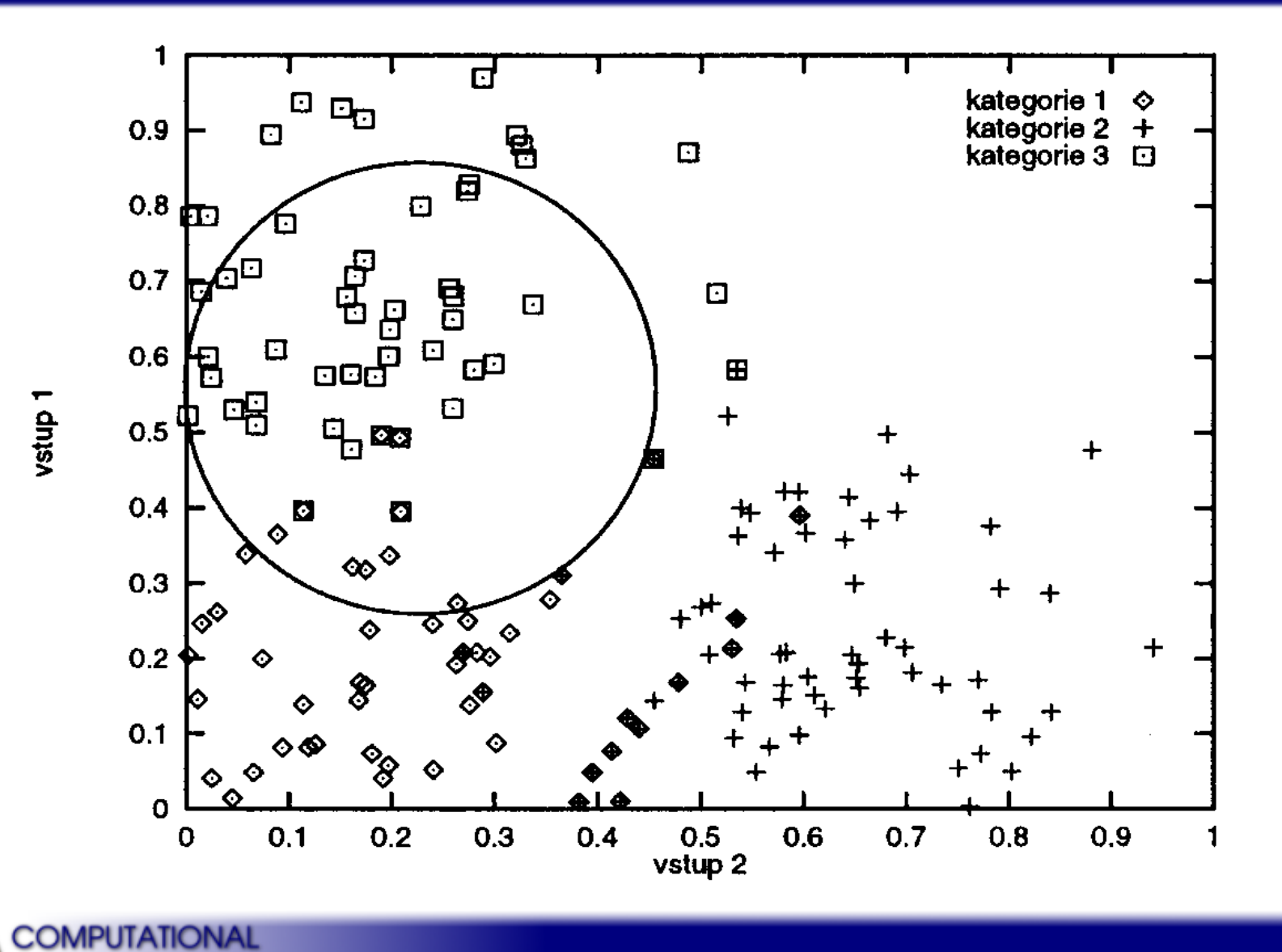

**INTELLIGENCE** 

**GROUP** 

# Training/Validation/Testing Sets.

- Ripley "Pattern Recognition and Neural Networks", 1996:
	- **Training set**: A set of examples used for learning, that is to fit the parameters [i.e., weights] of the ANN.
	- **Validation set**: A set of examples used to tune the parameters [i.e., architecture, not weights] of an ANN, for example to choose the number of hidden units.
	- **Test set**: A set of examples used only to assess the performance (generalization) of a fully-specified ANN.
- Separated:  $~60,~20,~20$

For example see Priddy, Keller: Artificial neural networks: an introduction (on Google books, p. 44)

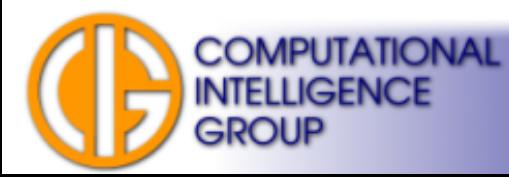

## k-fold Cross-validation

#### Example 10-fold cross-validation:

Split training data to 10 folds of equal size.

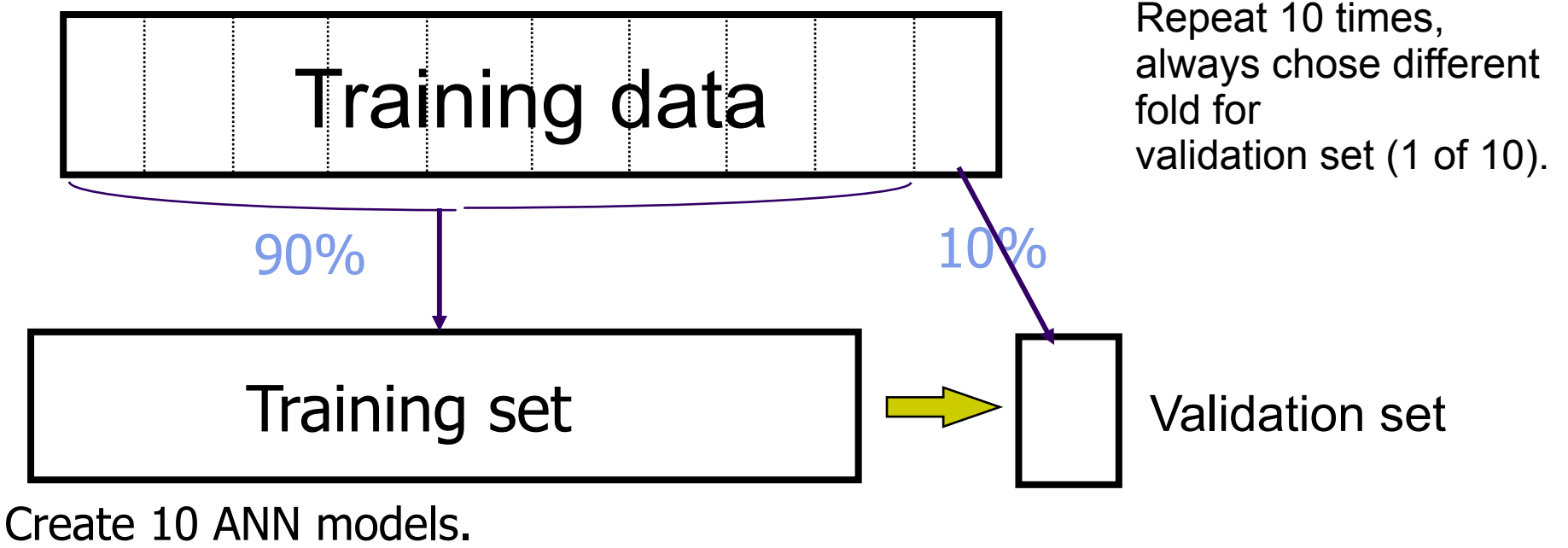

#### **Choose the best for testing data.**

**COMPUTATIONAL** 

**INTELLIGENCE** 

**GROUP** 

Suitable for small datasets, reduces the problems over all (10) validation sets. caused by random selection of training/testing sets

The cross-validation error is the average

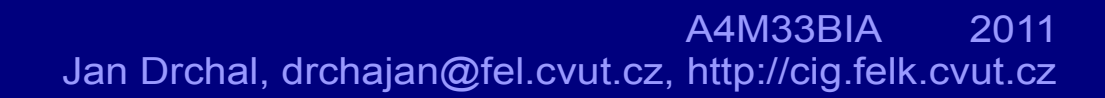

# "Cleaning" Dataset

- Imputing missing values.
- Outlier identification:

#### – the instance of the data distant from the rest of the data

• Smoothing-out the noisy data.

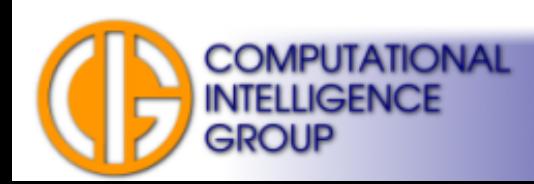

# Data Reduction

- Often needed for large data sets.
- The reduced dataset should be representative sample of the original dataset.
- The simplest algorithm: randomly remove data instances.

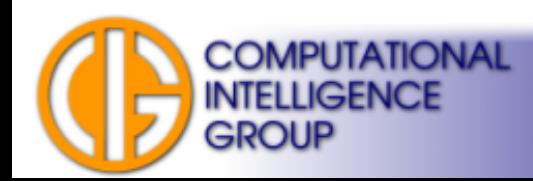

# Data Transformation

- Normalization:
	- scaling/shifting values to fit given interval..
- Aggregation:
	- i.e. "binning" discretization (continuous values to classes).

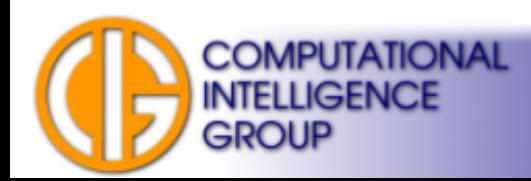

# Learning Process Notes

- We don't have to choose instances sequentially  $\rightarrow$  random selection.
- We can apply certain instances more frequently than others.
- We need often hundreds to thousands epochs to train the network.
- Good strategy might speed things up.

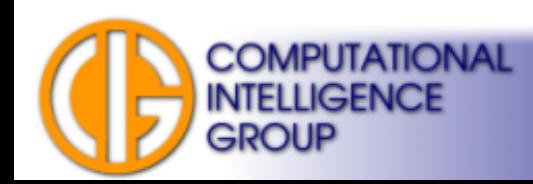

# Backpropagation (BP)

- Paul Werbos,
- 1974, Harvard, PhD thesis.
- Still popular method,
- many modifications.
- **BP** is a learning method for MLP:
	- **continuous, differentiable activation functions!**

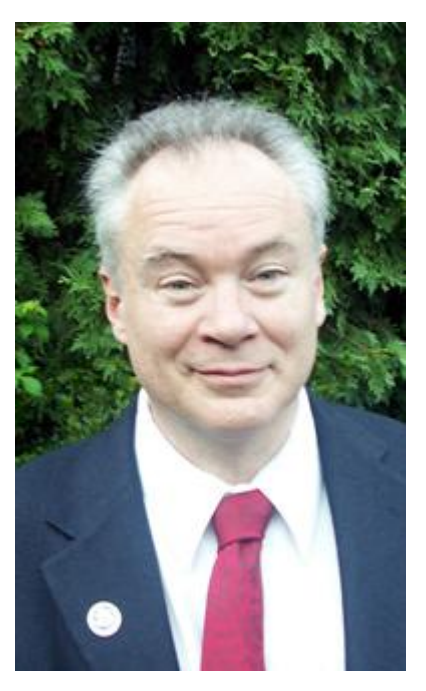

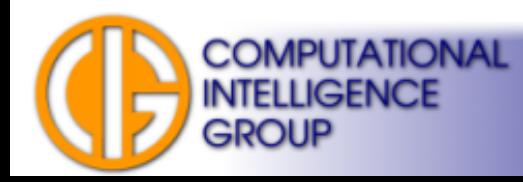

## BP Overview

random weight initialization **repeat repeat** choose an instance from the training set apply it to the network evaluate network outputs compare outputs to desired values modify the weights **until** all instances selected from the training set **until** global error < criterion

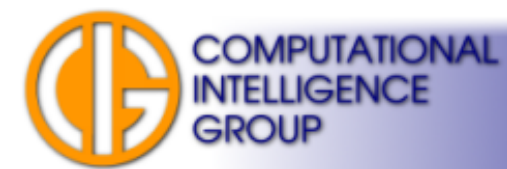

# ANN Energy

**Backpropagation is based on a minimalization of ANN**  *energy* **(= error).** Energy is a measure describing how the network is trained on given data. For BP we define the energy function:

$$
E_{\text{TOTAL}} = \sum_{p} E_{p}
$$

The total sum computed over all patterns of the training set.

where

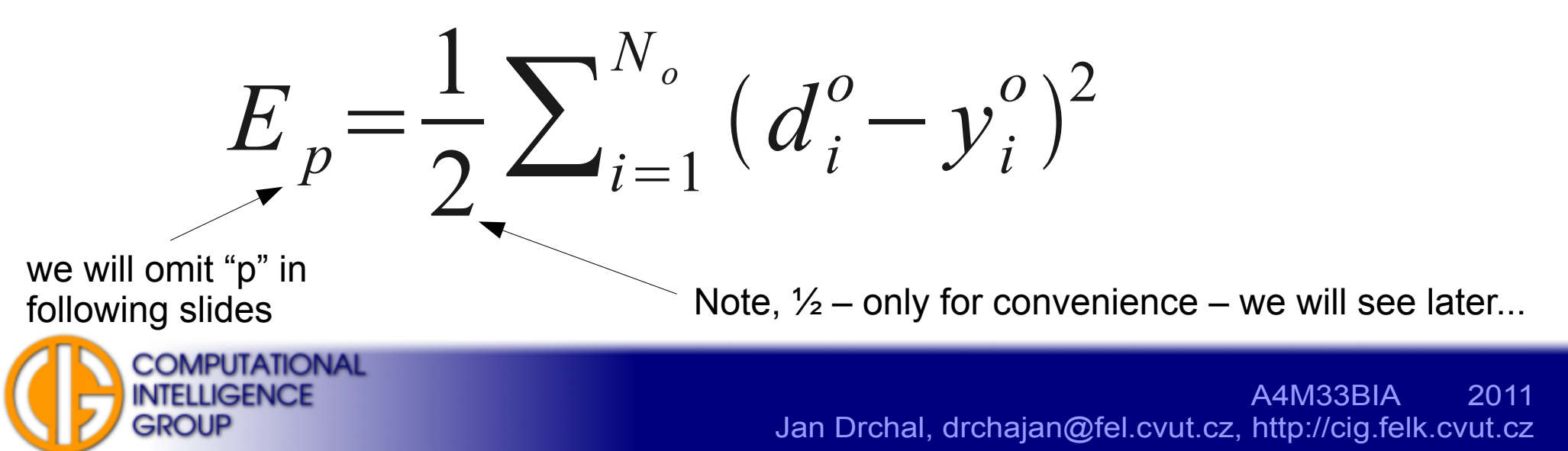

# ANN Energy II

The energy is a function of:

$$
E\!=\!f\big|\vec{X}\,,\vec{W}\big|
$$

$$
\vec{W}
$$
 weights (thresholds)  $\rightarrow$  variable,

$$
\vec{X} \qquad \text{inputs} \rightarrow \textbf{fixed (for given pattern)}.
$$

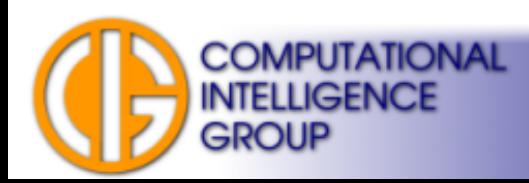

# Backpropagation Keynote

- For given values at network inputs we obtain an energy value.
- Our task is to minimize this value.
- The minimization is done via modification of weights and thresholds.
- We have to identify how the energy changes when a certain weight is changed by ∆*w*.
- This corresponds to partial derivatives  $\frac{C E}{2}$ . ∂ *E* ∂*w*
- We employ a **gradient method**.

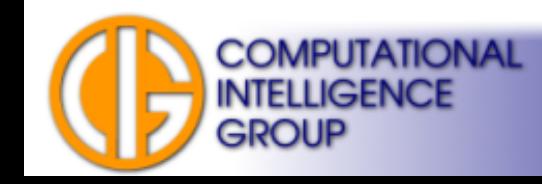

### Gradient Descent in Energy Landscape

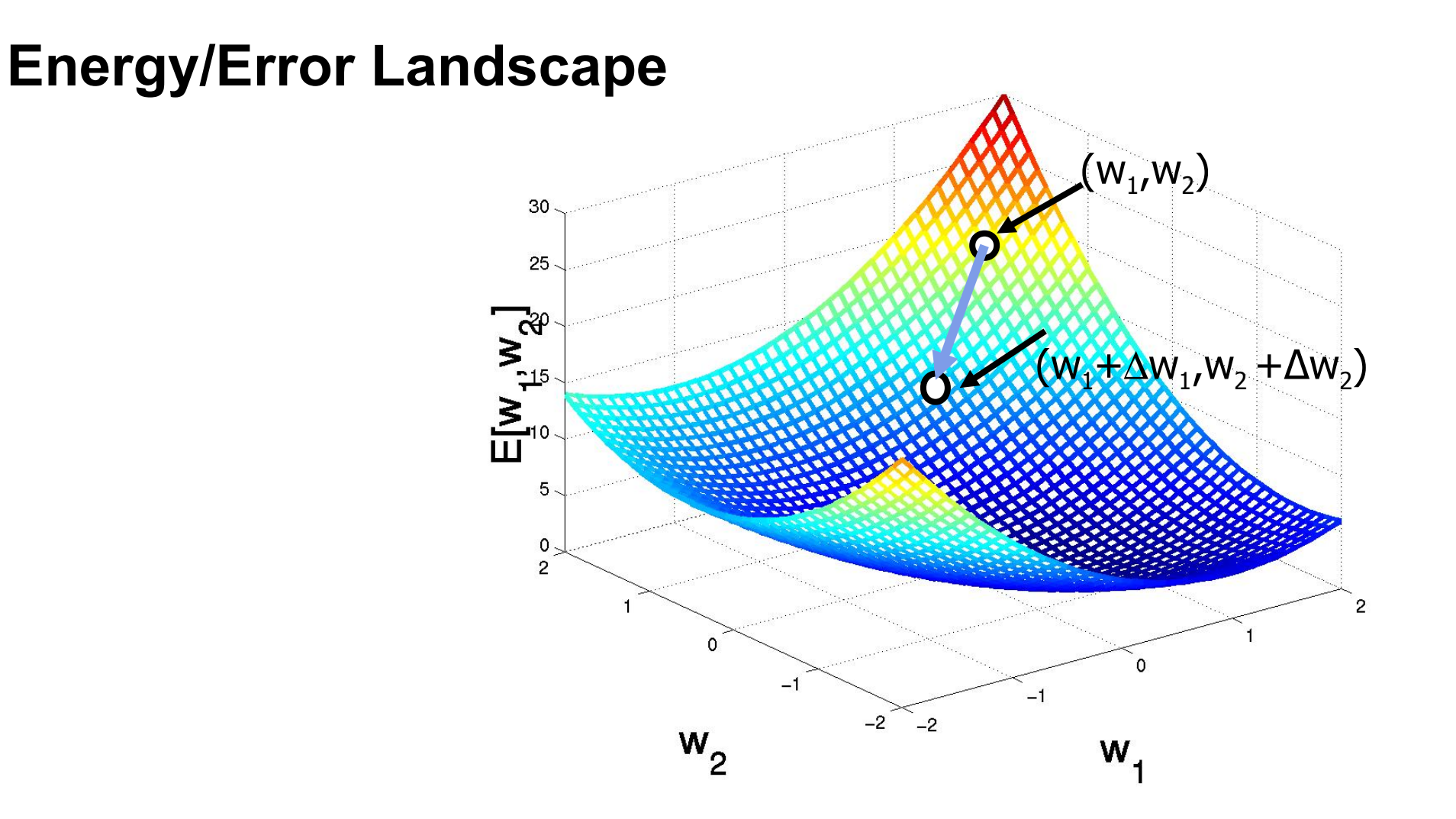

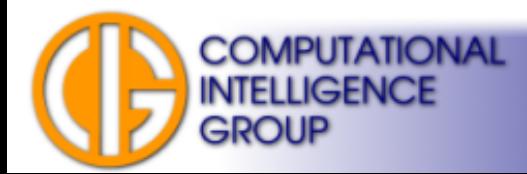

# Weight Update

• We want to update weights in opposite direction to the gradient:

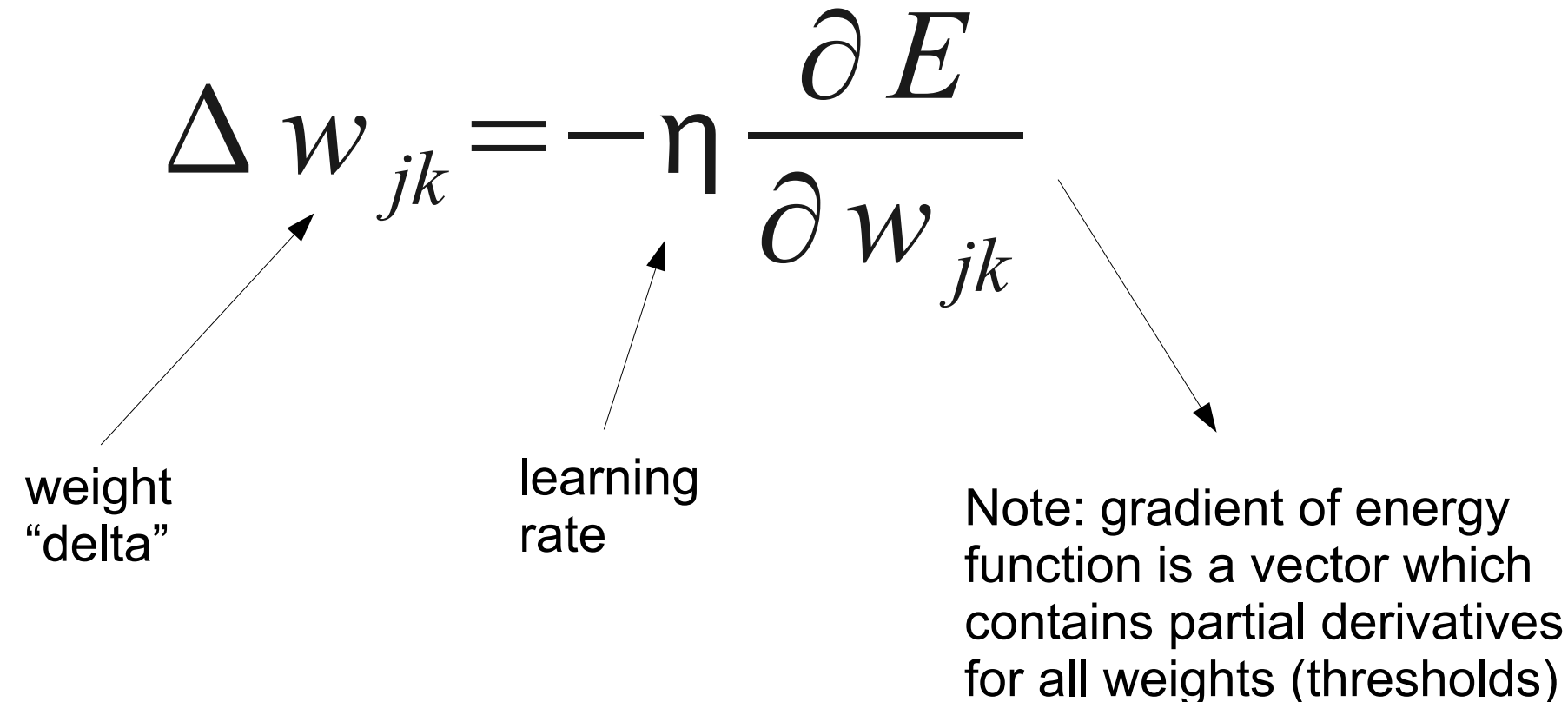

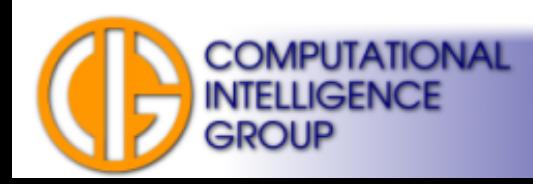

## Notation

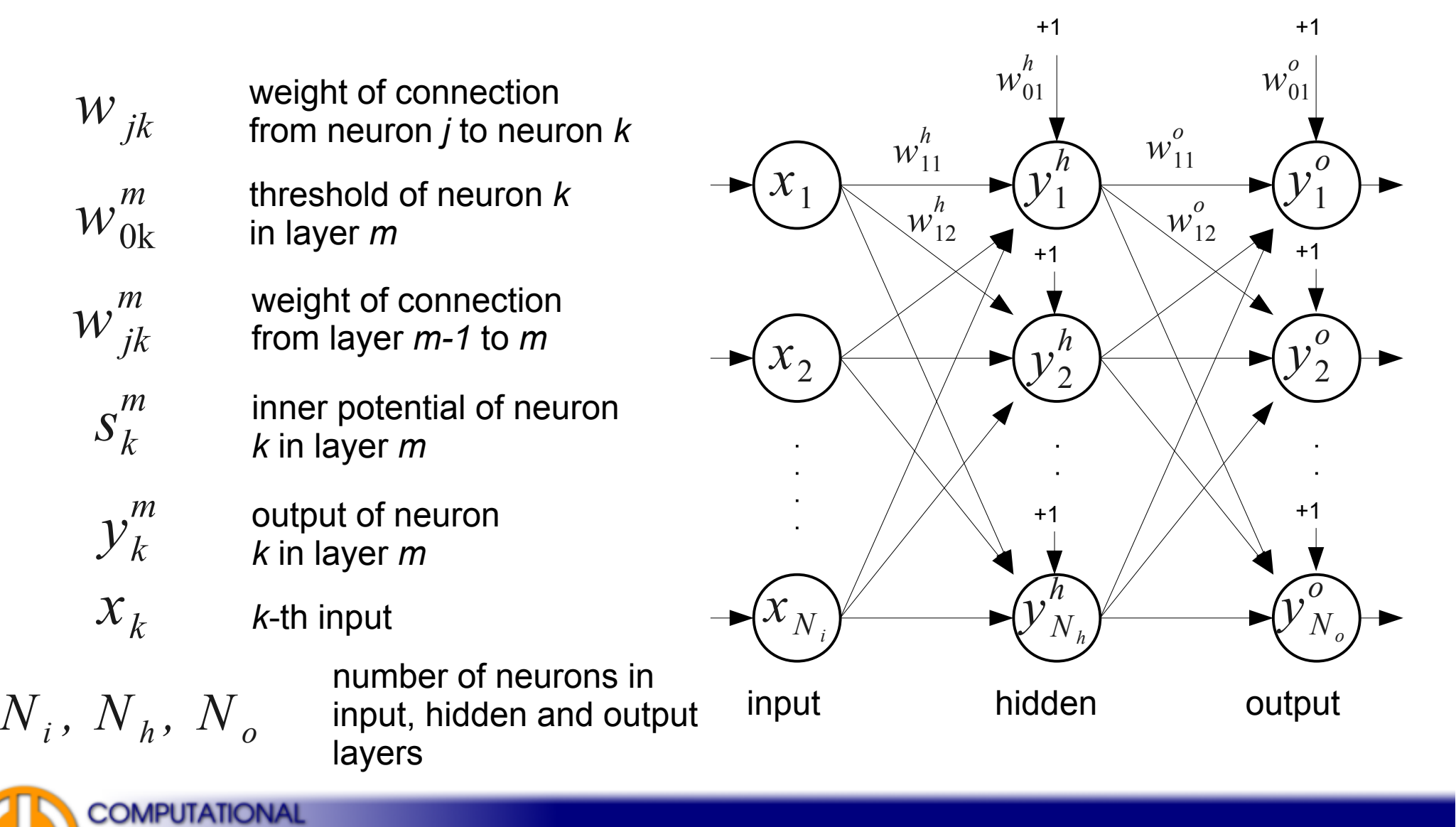

**INTELLIGENCE** 

**GROUP** 

∂ *E* ∂*w jk* = ∂ *E* ∂ *s<sup>k</sup>* ∂ *s<sup>k</sup>* ∂*w jk*

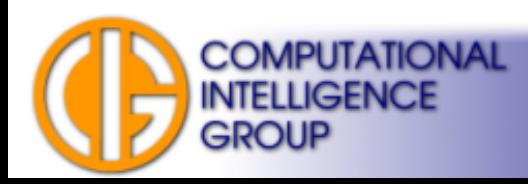

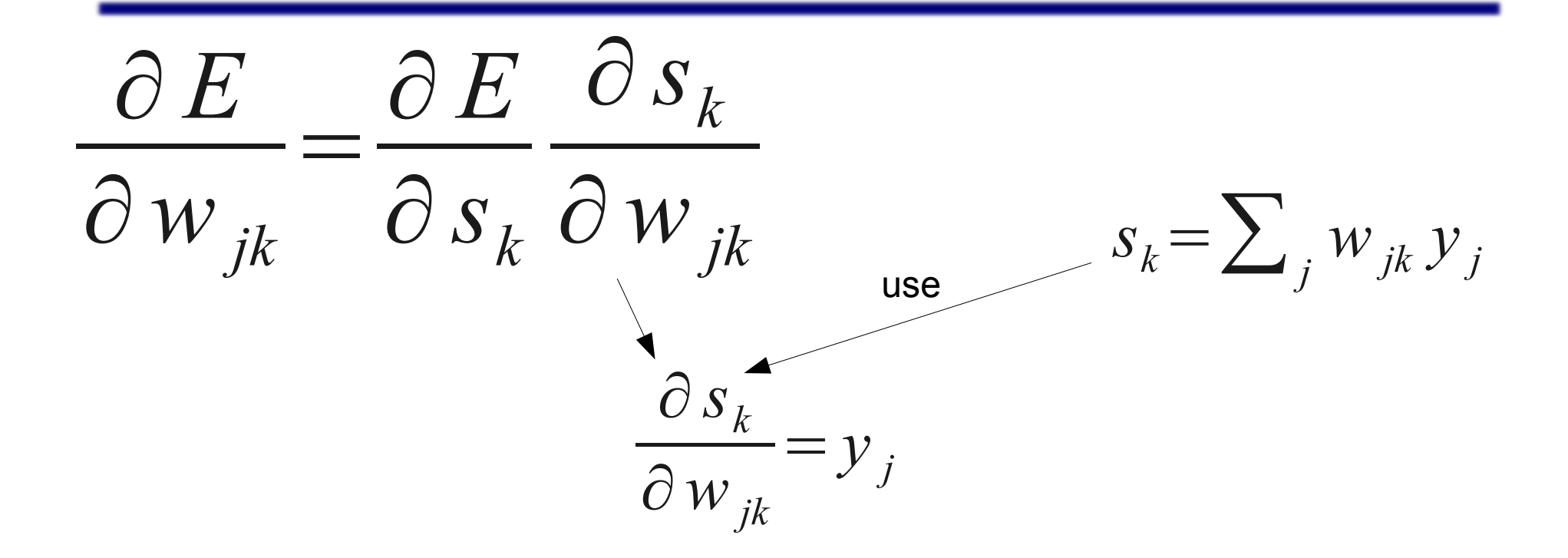

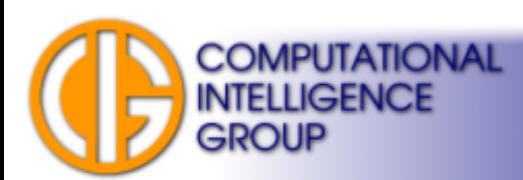

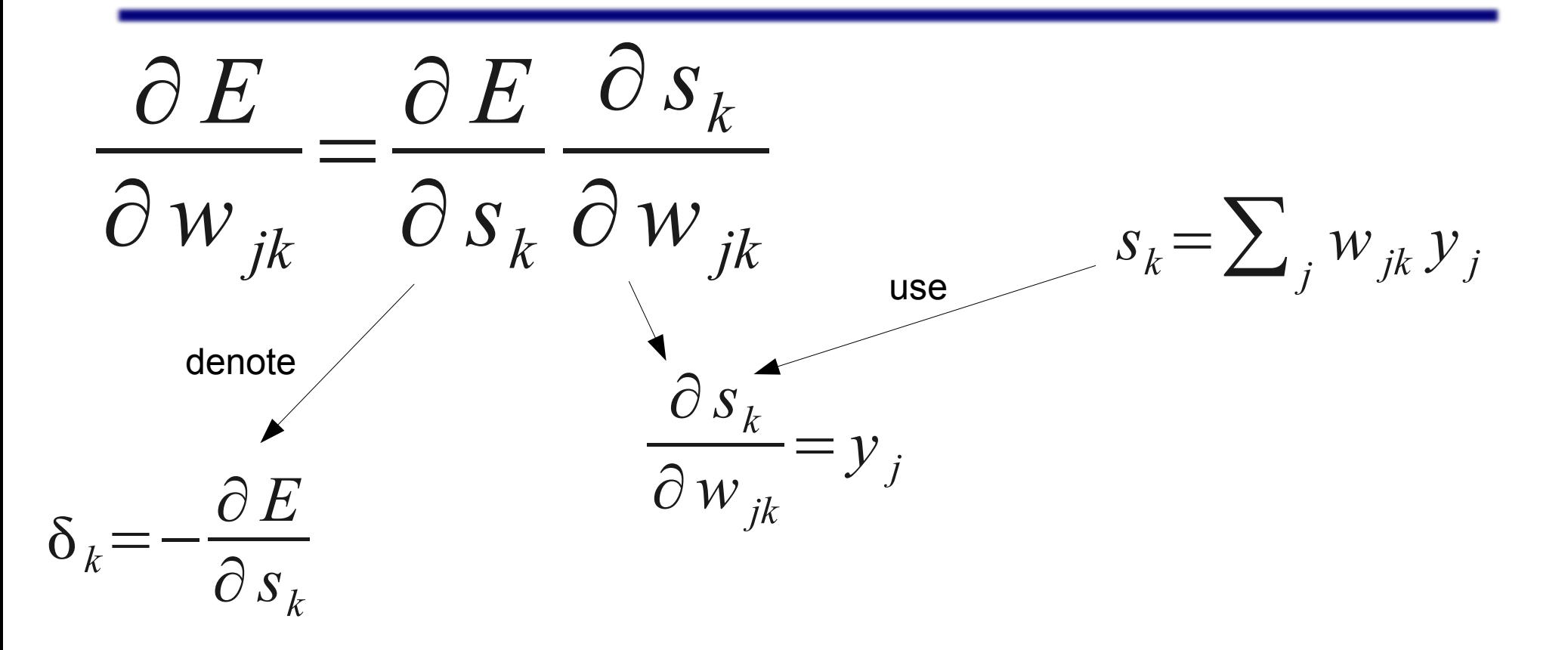

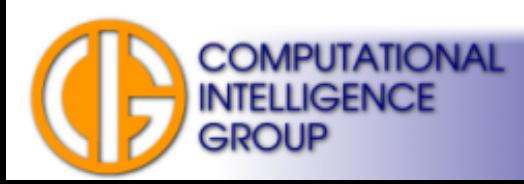

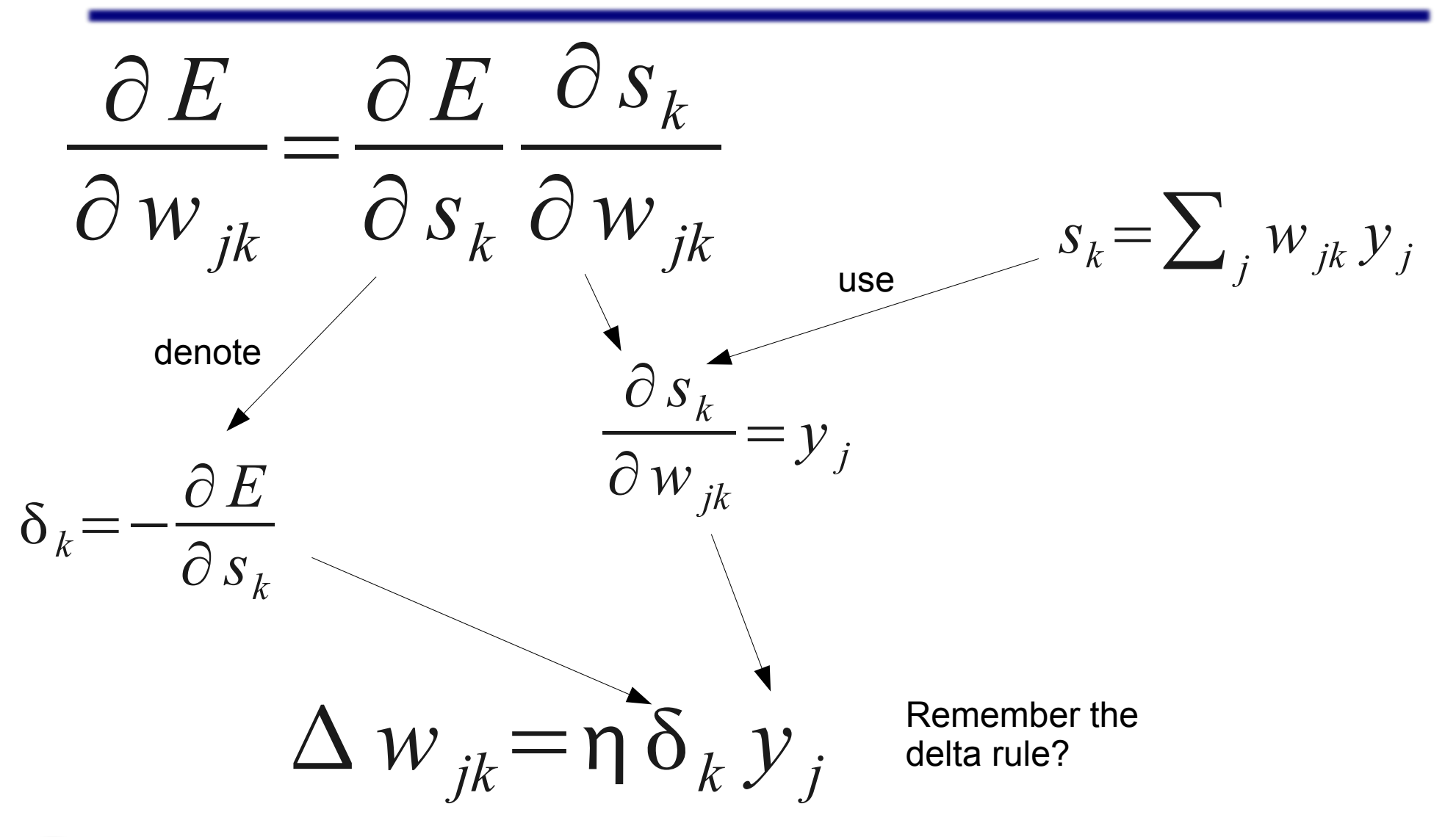

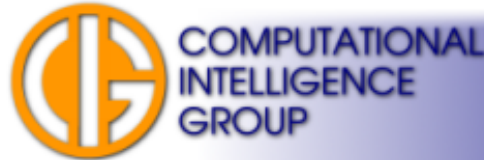

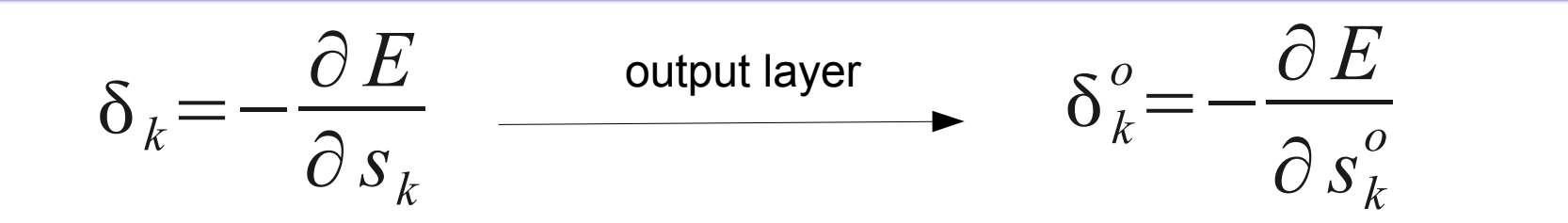

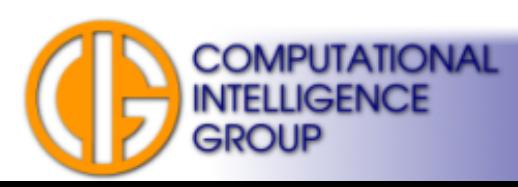

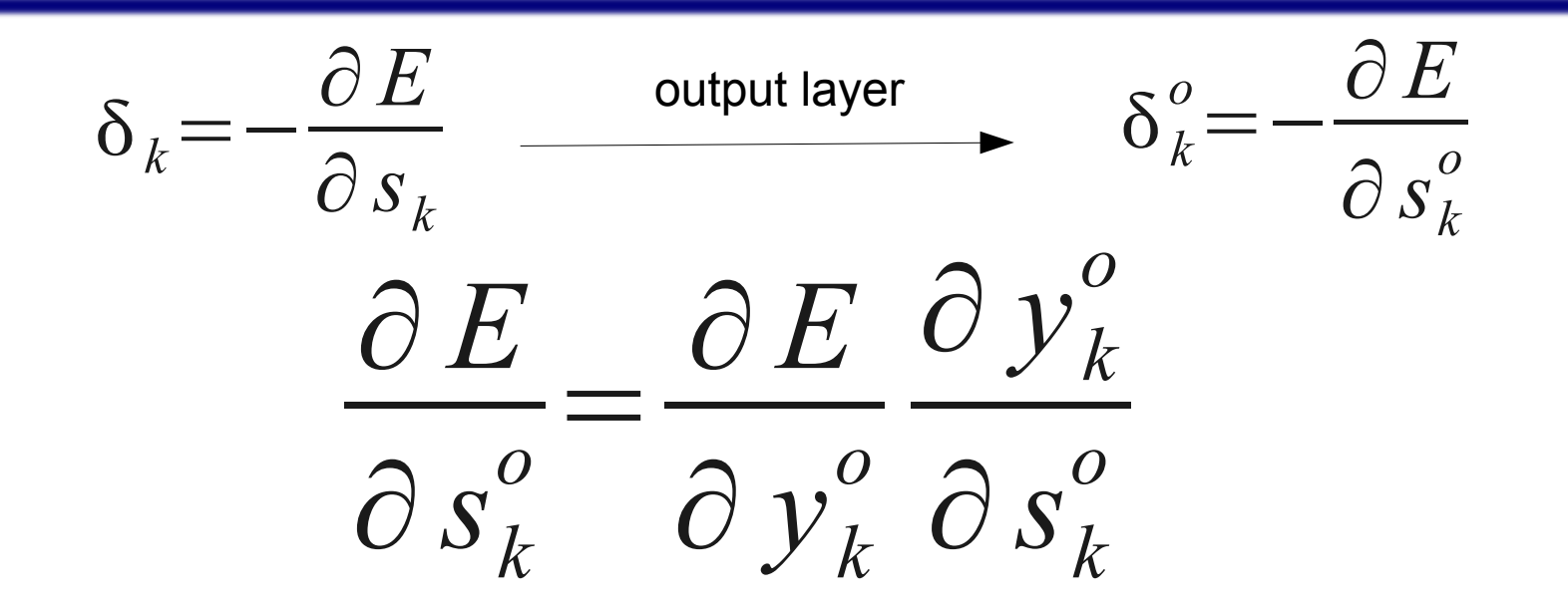

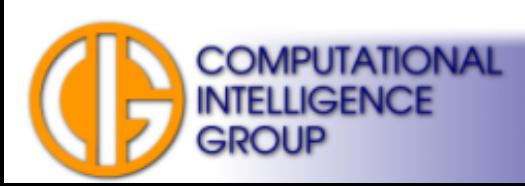

$$
\delta_{k} = -\frac{\partial E}{\partial s_{k}} \xrightarrow{\text{output layer}} \delta_{k}^{o} = -\frac{\partial E}{\partial s_{k}^{o}}
$$

$$
\frac{\partial E}{\partial s_{k}^{o}} = \frac{\partial E}{\partial y_{k}^{o}} \frac{\partial y_{k}^{o}}{\partial s_{k}^{o}}
$$

$$
\delta_{k}^{o} = -\frac{\partial E}{\partial s_{k}^{o}}
$$

$$
\frac{\partial y_{k}^{o}}{\partial s_{k}^{o}} = S'(s_{k}^{o})
$$

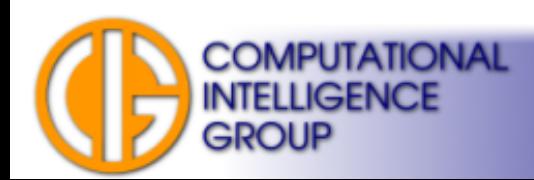

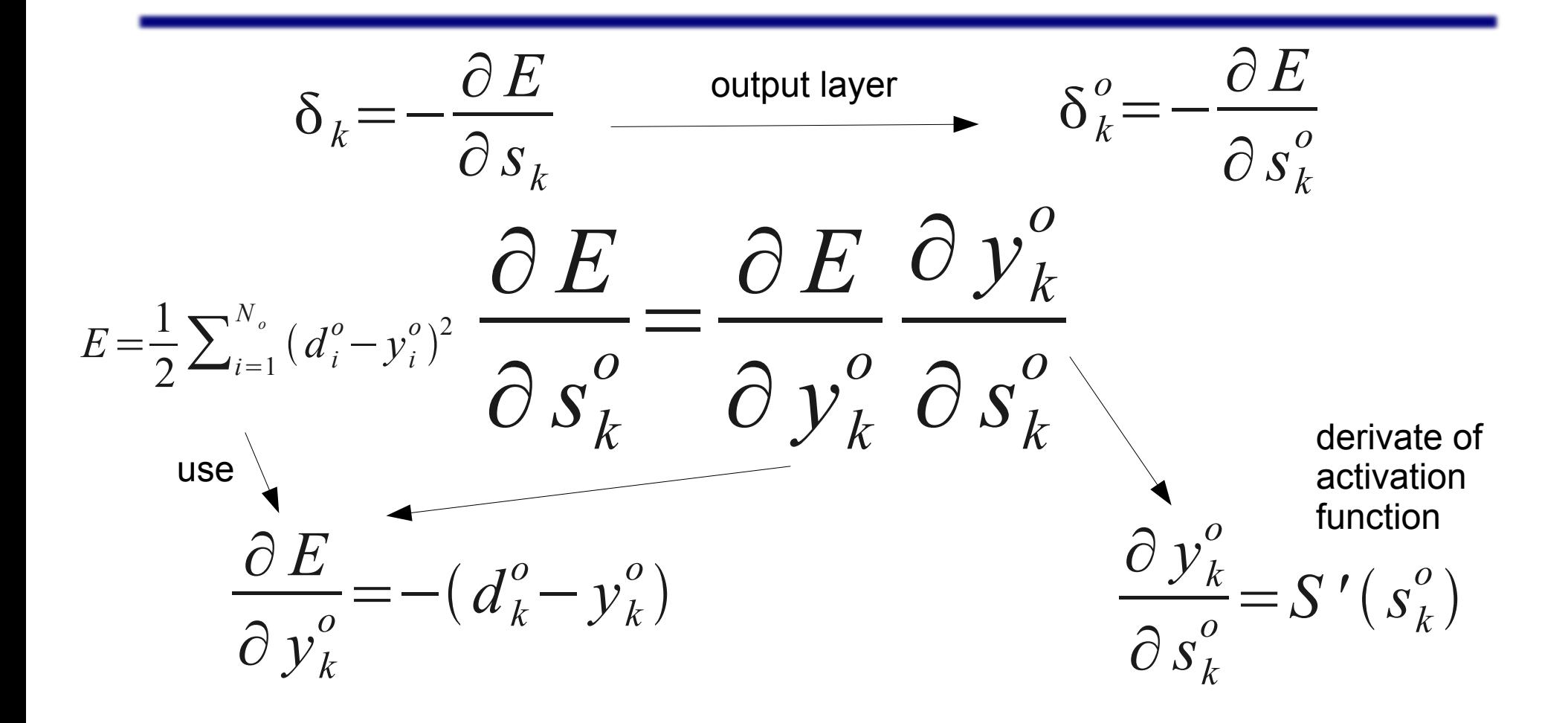

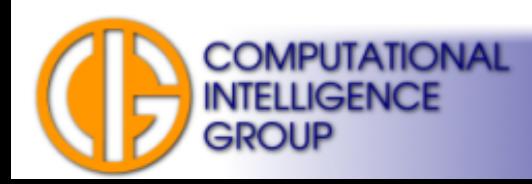

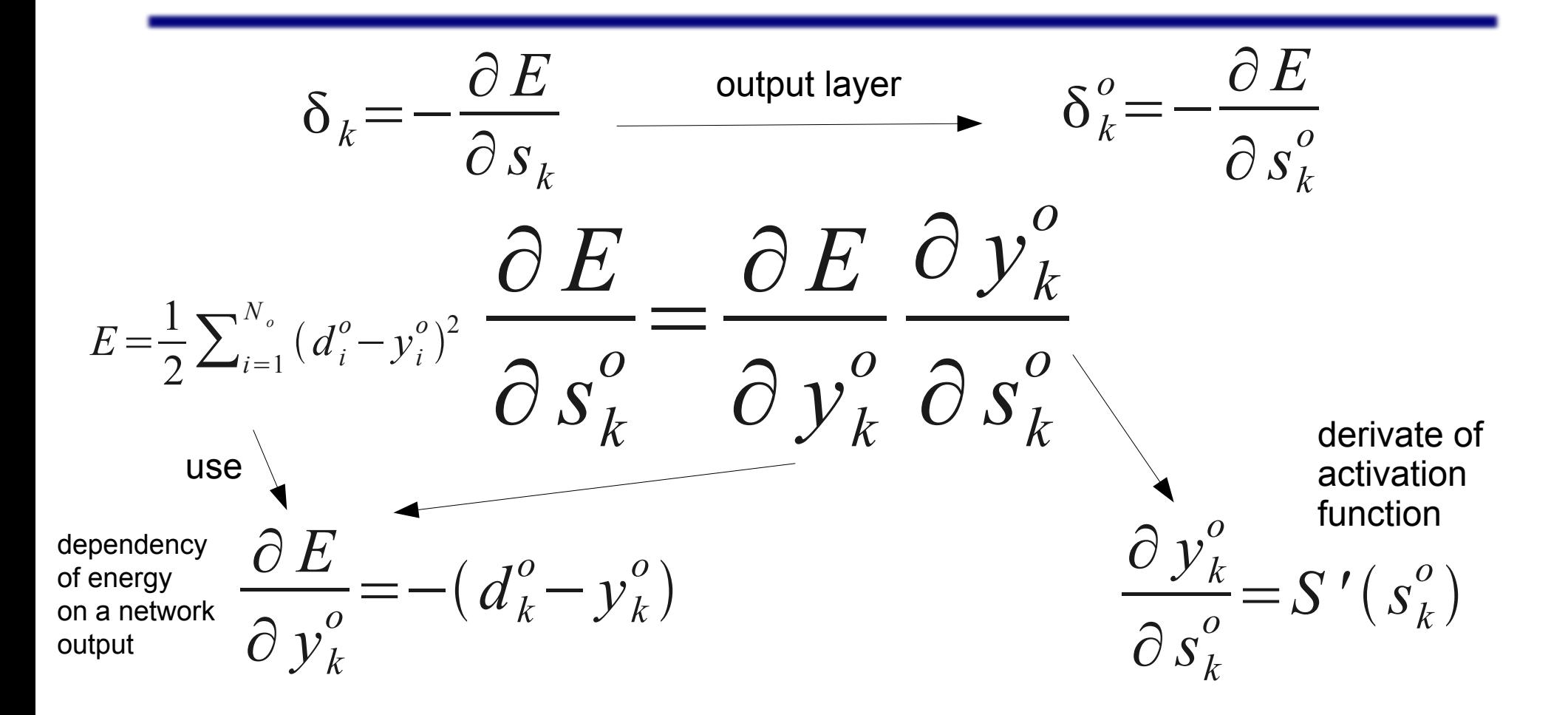

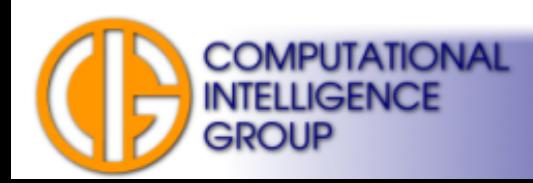

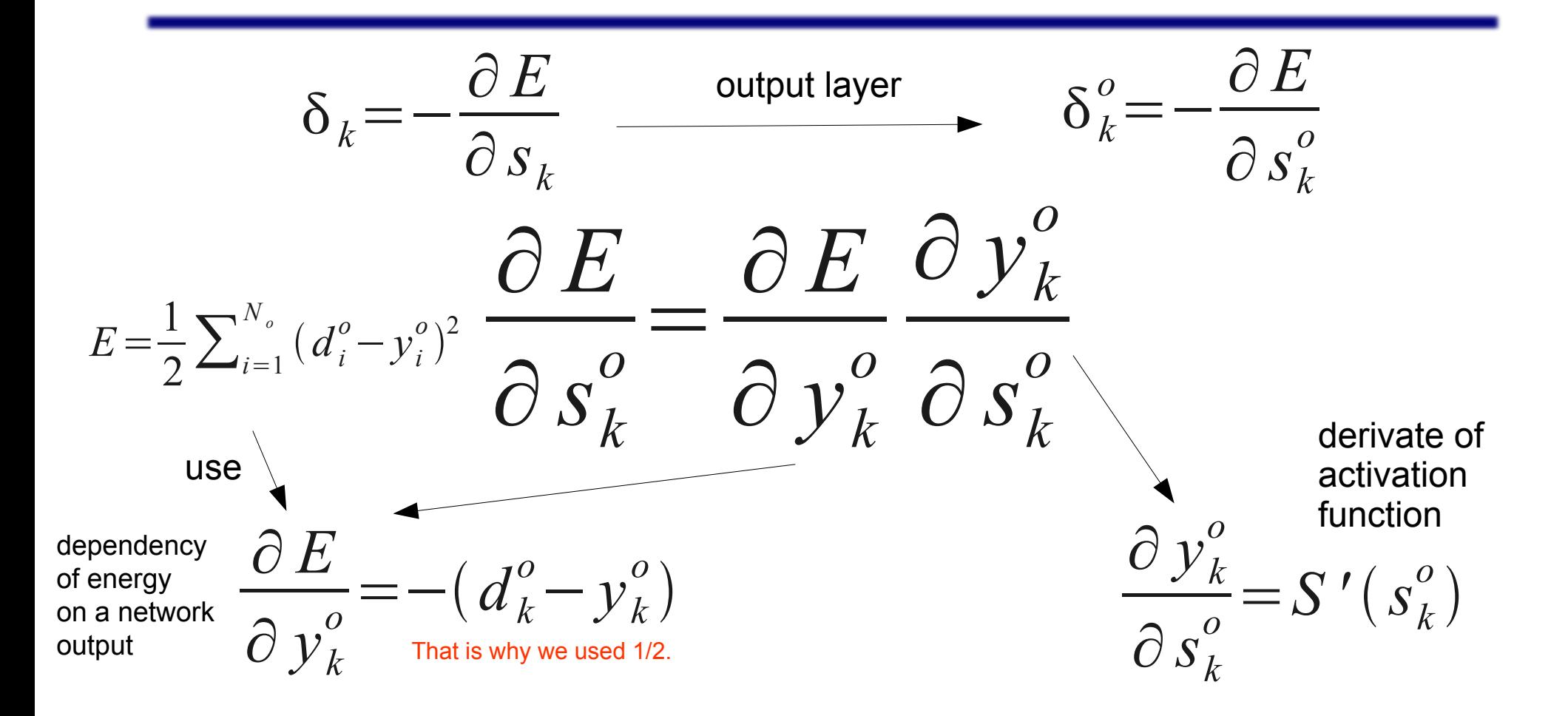

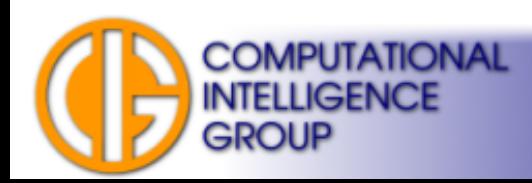

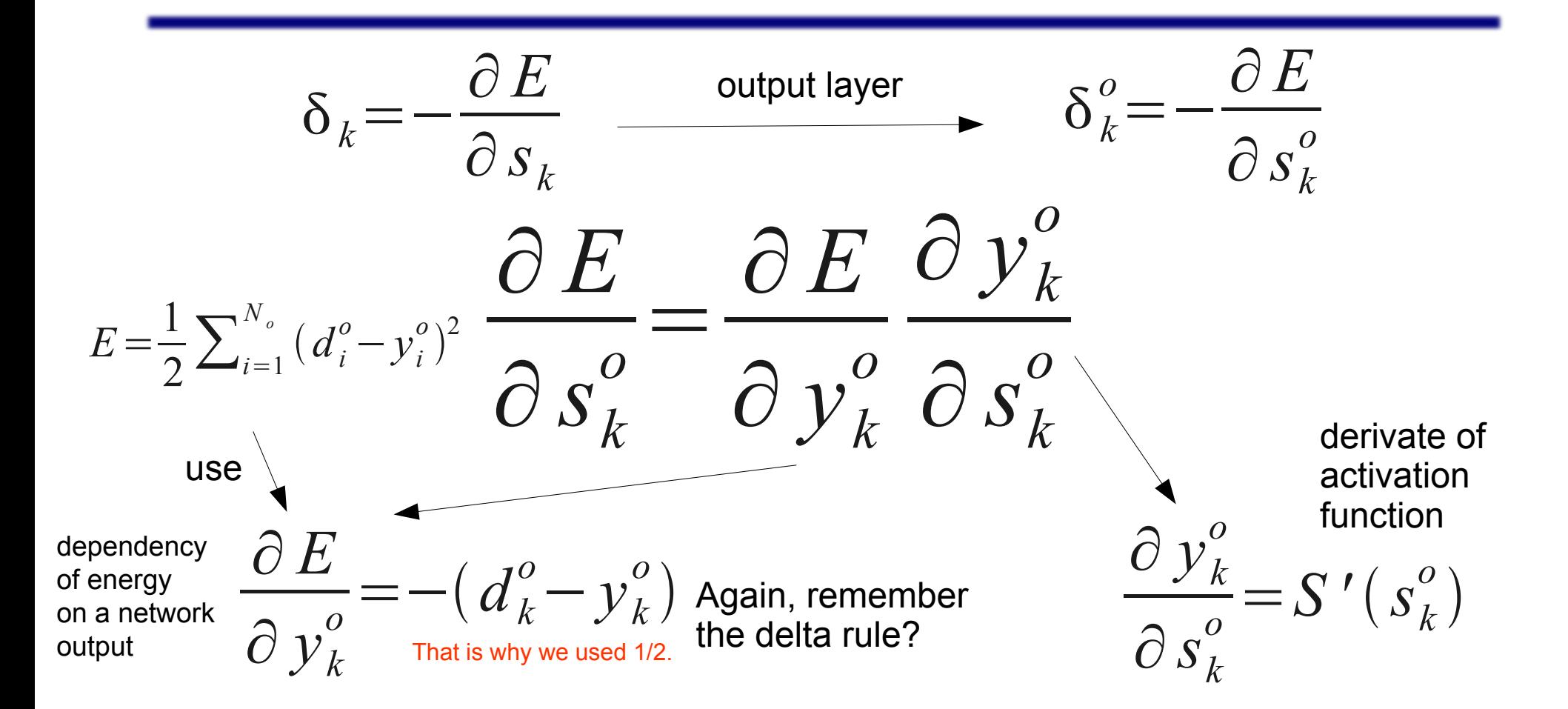

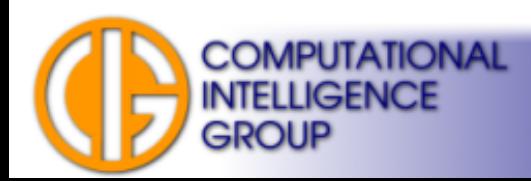

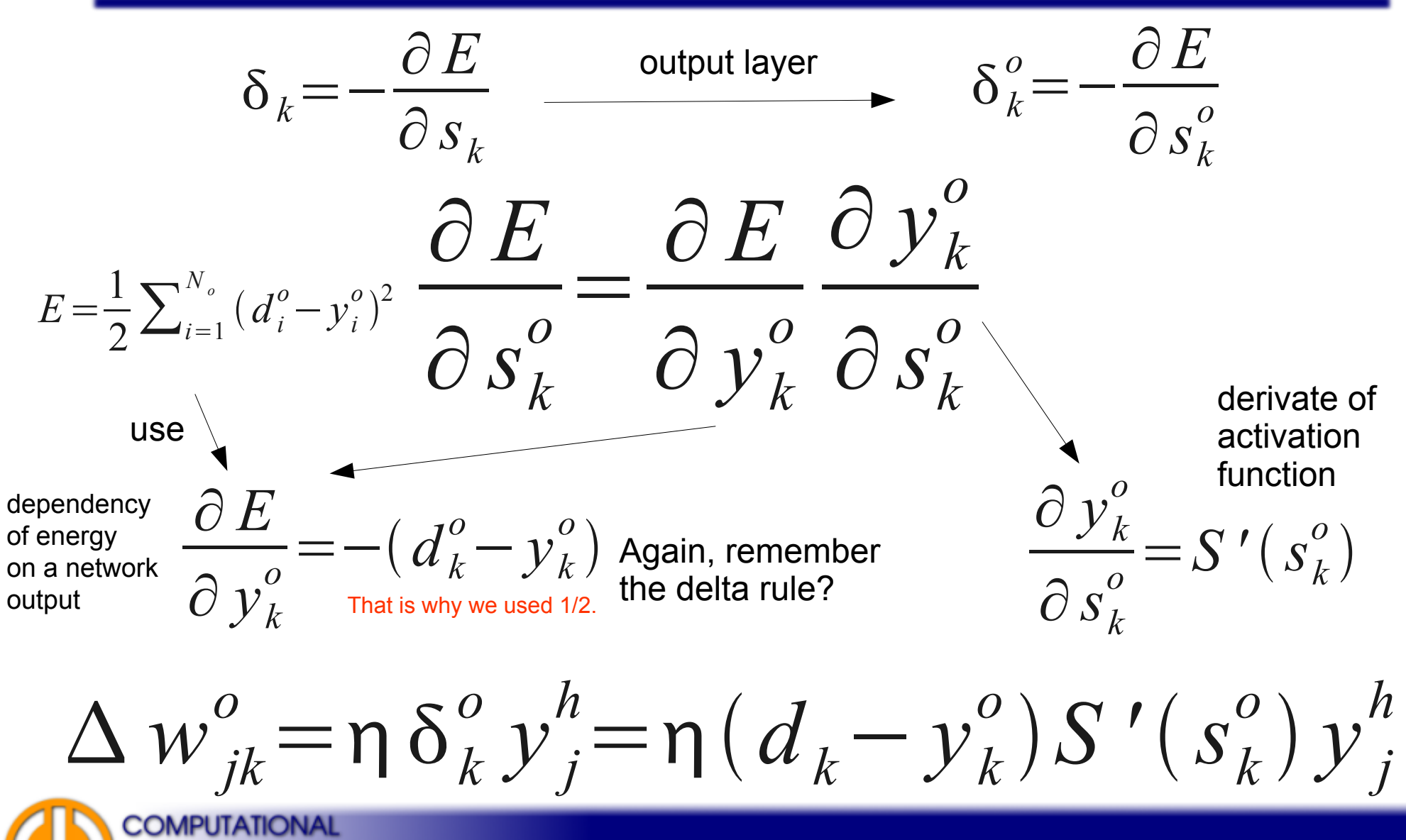

**INTELLIGENCE** 

**GROUP** 

A4M33BIA 2011 Jan Drchal, drchajan@fel.cvut.cz, http://cig.felk.cvut.cz

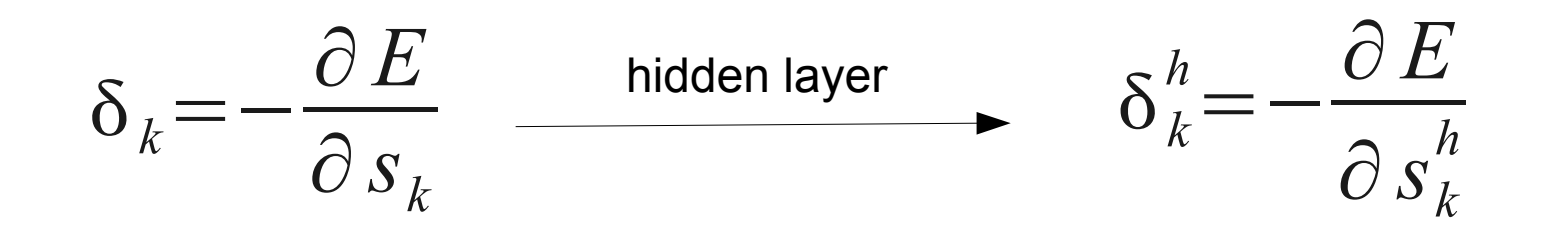

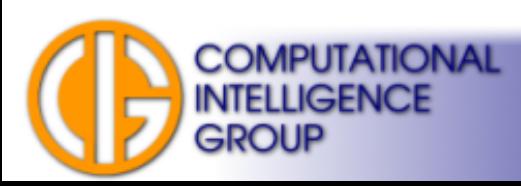

$$
\delta_k = -\frac{\partial E}{\partial s_k} \xrightarrow{\text{hidden layer}} \delta_k^h = -\frac{\partial E}{\partial s_k^h}
$$

$$
\frac{\partial E}{\partial s_k^h} = \frac{\partial E}{\partial y_k^h} \frac{\partial y_k^h}{\partial s_k^h}
$$

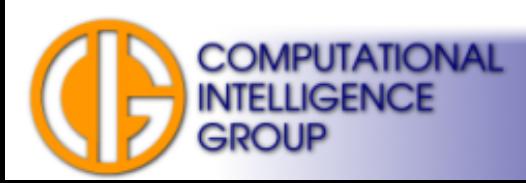

$$
\delta_{k} = -\frac{\partial E}{\partial s_{k}} \xrightarrow{\text{hidden layer}} \delta_{k}^{h} = -\frac{\partial E}{\partial s_{k}^{h}}
$$

$$
\frac{\partial E}{\partial s_{k}^{h}} = \frac{\partial E}{\partial y_{k}^{h}} \frac{\partial y_{k}^{h}}{\partial s_{k}^{h}}
$$

$$
\frac{\partial y_{k}^{h}}{\partial s_{k}^{h}} = S'(s_{k}^{h})
$$

Same as output layer.

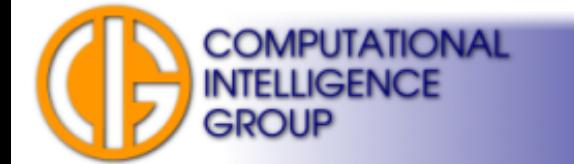

$$
\delta_{k} = -\frac{\partial E}{\partial s_{k}} \xrightarrow{\text{hidden layer}} \delta_{k}^{h} = -\frac{\partial E}{\partial s_{k}^{h}}
$$
  

$$
\frac{\partial E}{\partial s_{k}^{h}} = \frac{\partial E}{\partial y_{k}^{h}} \frac{\partial y_{k}^{h}}{\partial s_{k}^{h}}
$$
  
Note, this is output of a hidden neuron.  

$$
\frac{\partial y_{k}^{h}}{\partial s_{k}^{h}} = S'(s_{k}^{h})
$$

Same as output layer.

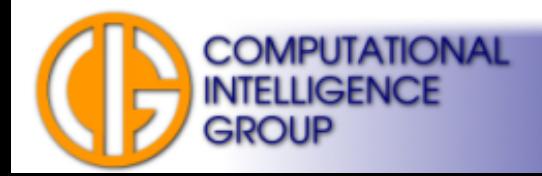

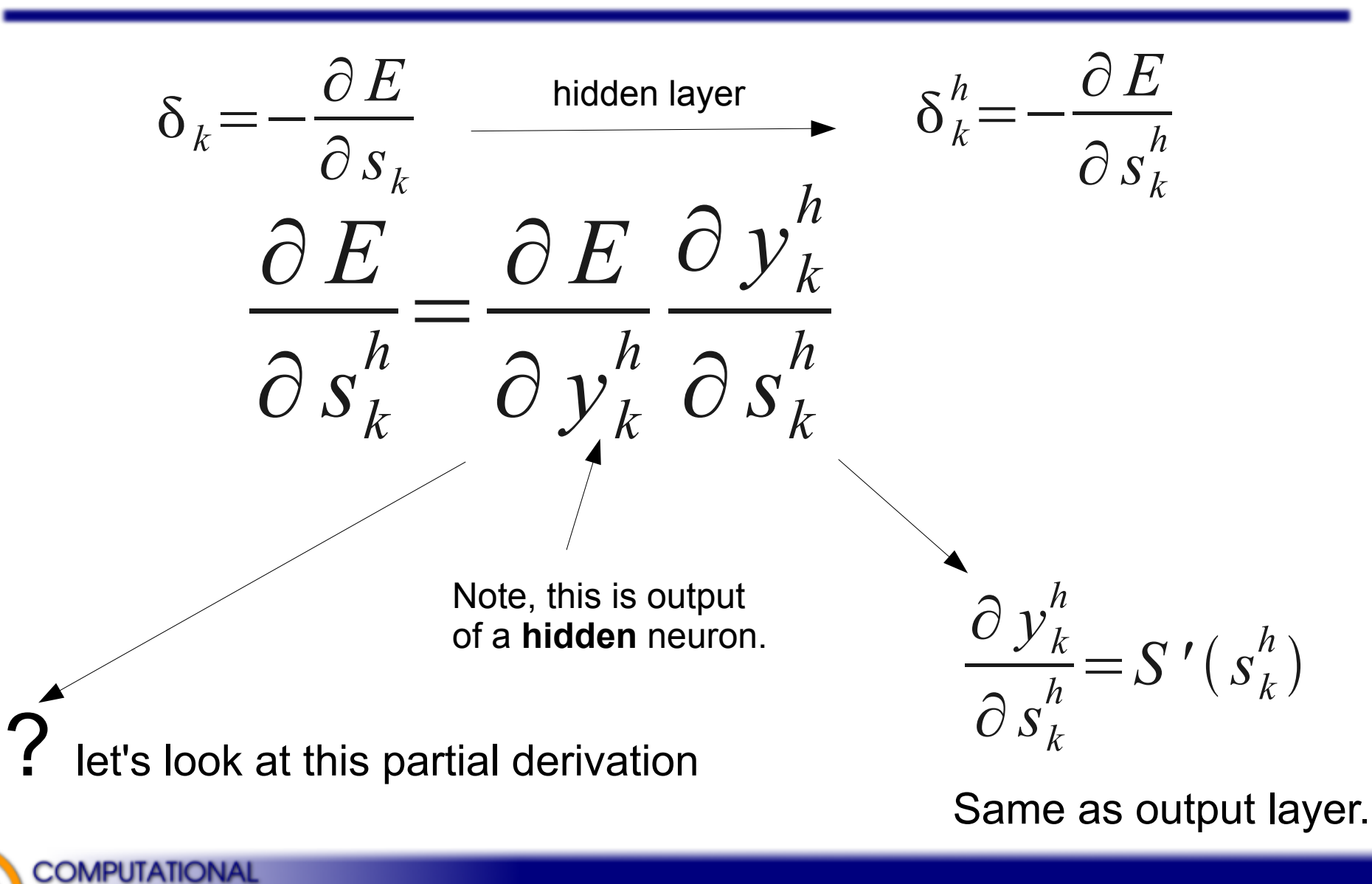

**INTELLIGENCE** 

**GROUP** 

$$
\frac{\partial E}{\partial y_k^h} = \sum_{l=1}^{N_o} \frac{\partial E}{\partial s_l^o} \frac{\partial s_l^o}{\partial y_k^h} = \sum_{l=1}^{N_o} \frac{\partial E}{\partial s_l^o} \frac{\partial}{\partial y_k^h} \left( \sum_{i=1}^{N_h} w_{il}^o y_i^h \right) =
$$

Apply the chain rule ([http://en.wikipedia.org/wiki/Chain\\_rule\)](http://en.wikipedia.org/wiki/Chain_rule).

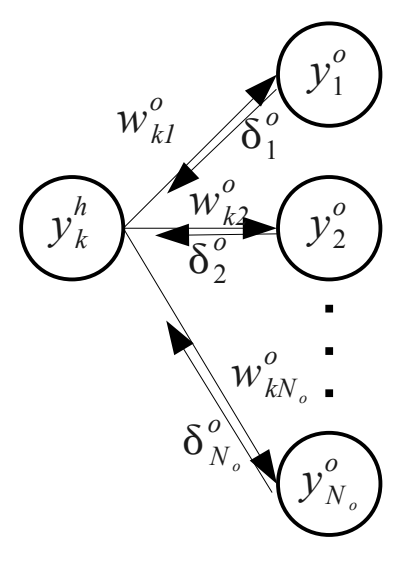

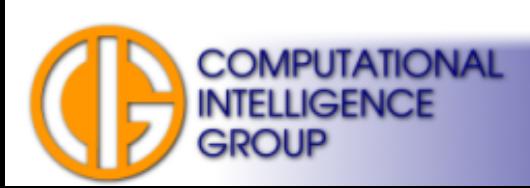

$$
\frac{\partial E}{\partial y_k^h} = \sum_{l=1}^{N_o} \frac{\partial E}{\partial s_l^o} \frac{\partial s_l^o}{\partial y_k^h} = \sum_{l=1}^{N_o} \frac{\partial E}{\partial s_l^o} \frac{\partial}{\partial y_k^h} \left( \sum_{i=1}^{N_h} w_{il}^o y_i^h \right) =
$$

Apply the chain rule ([http://en.wikipedia.org/wiki/Chain\\_rule\)](http://en.wikipedia.org/wiki/Chain_rule).

$$
=\sum_{l=1}^{N_o} \frac{\partial E}{\partial s_l^o} w_{kl}^o = -\sum_{l=1}^{N_o} \delta_l^o w_{kl}^o
$$

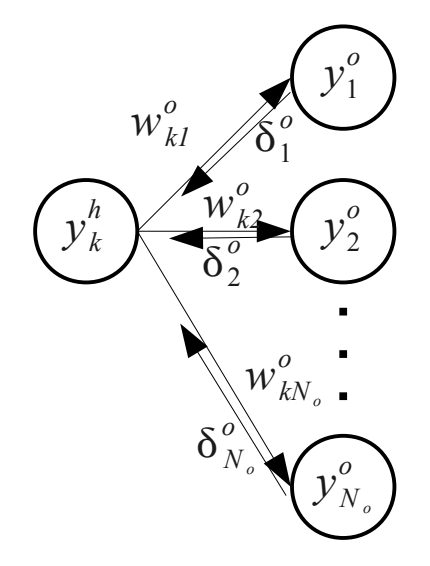

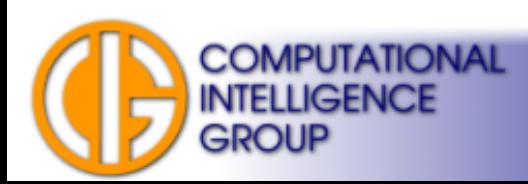

$$
\frac{\partial E}{\partial y_k^h} = \sum_{l=1}^{N_o} \frac{\partial E}{\partial s_l^o} \frac{\partial s_l^o}{\partial y_k^h} = \sum_{l=1}^{N_o} \frac{\partial E}{\partial s_l^o} \frac{\partial}{\partial y_k^h} \left( \sum_{i=1}^{N_h} w_{il}^o y_i^h \right) =
$$
\nApply the chain rule\n(http://en.wikipedia.org/wiki/Chain\_ rule)

\n
$$
= \sum_{l=1}^{N_o} \frac{\partial E}{\partial s_l^o} w_{kl}^o = - \sum_{l=1}^{N_o} \delta_l^o w_{kl}^o
$$
\nBut we know\nthis already.\n
$$
\delta_k^o = - \frac{\partial E}{\partial s_k^o}
$$
\nCOMPUTATIONAL

\nINILLUGENCE

\nA4M33BIA

\n
$$
2011
$$

**GROUP** 

Jan Drchal, drchajan@fel.cvut.cz, http://cig.felk.cvut.cz

$$
\frac{\partial E}{\partial y_k^h} = \sum_{l=1}^{N_o} \frac{\partial E}{\partial s_l^o} \frac{\partial s_l^o}{\partial y_k^h} = \sum_{l=1}^{N_o} \frac{\partial E}{\partial s_l^o} \frac{\partial}{\partial y_k^h} \left( \sum_{i=1}^{N_h} w_{il}^o y_i^h \right) =
$$
\nApply the chain rule\n(http://en.wikipedia.org/wiki/Chain-rule)

\n
$$
= \sum_{l=1}^{N_o} \frac{\partial E}{\partial s_l^o} w_{kl}^o = - \sum_{l=1}^{N_o} \delta_l^o w_{kl}^o
$$
\nBut we know\nthis already.\n
$$
\delta_k^o = - \frac{\partial E}{\partial s_k^o}
$$
\n
$$
\delta_k^o = - \frac{\partial E}{\partial s_k^o}
$$
\nThe output neuron and multiply it by the input weight.\n
$$
\delta_k^o = \sum_{l=1}^{N_s} \frac{\partial E}{\partial s_k^o}
$$
\n
$$
\delta_k^o = \sum_{l=1}^{N_s} \frac{\partial E}{\partial s_l^o}
$$
\n
$$
\delta_k^o = \frac{\partial E}{\partial s_k^o}
$$
\n
$$
\delta_k^o = \frac{\partial E}{\partial s_k^o}
$$
\n
$$
\delta_k^o = \frac{\partial E}{\partial s_k^o}
$$
\n
$$
\delta_k^o = \frac{\partial E}{\partial s_k^o}
$$
\n
$$
\delta_k^o = \frac{\partial E}{\partial s_k^o}
$$
\n
$$
\delta_k^o = \frac{\partial E}{\partial s_k^o}
$$
\n
$$
\delta_k^o = \frac{\partial E}{\partial s_k^o}
$$
\n
$$
\delta_k^o = \frac{\partial E}{\partial s_k^o}
$$
\n
$$
\delta_k^o = \frac{\partial E}{\partial s_k^o}
$$
\n
$$
\delta_k^o = \frac{\partial E}{\partial s_k^o}
$$
\n
$$
\delta_k^o = \frac{\partial E}{\partial s_k^o}
$$
\n
$$
\delta_k^o = \frac{\partial E}{\partial s_k^o}
$$
\n
$$
\delta_k^o = \frac{\partial E}{\partial s_k^o}
$$
\n
$$
\delta_k^o = \frac{\partial E}{\partial s_k^o}
$$
\n
$$
\delta_k^o = \frac{\partial E}{\partial s_k^o
$$

$$
\frac{\partial E}{\partial y_k^h} = \sum_{l=1}^{N_o} \frac{\partial E}{\partial s_l^o} \frac{\partial s_l^o}{\partial y_k^h} = \sum_{l=1}^{N_o} \frac{\partial E}{\partial s_l^o} \frac{\partial}{\partial y_k^h} \left( \sum_{i=1}^{N_h} w_{il}^o y_i^h \right) =
$$
\nApply the chain rule\n(http://en.wikipedia.org/wiki/Chain-rule)

\n
$$
= \sum_{l=1}^{N_o} \frac{\partial E}{\partial s_l^o} w_{kl}^o = - \sum_{l=1}^{N_o} \delta_l^o w_{kl}^o
$$
\nBut we know this already.\n\nBut we know this already.\n\n
$$
\delta_k^o = - \frac{\partial E}{\partial s_k^o}
$$
\n\n
$$
\delta_k^o = - \frac{\partial E}{\partial s_k^o}
$$
\n\n**EXAMPLEINCE**\n\nAs follows:\n
$$
\delta_k^o = - \frac{\partial E}{\partial s_k^o}
$$
\n\n
$$
\delta_k^o = \frac{\partial E}{\partial s_k^o}
$$
\n\n
$$
\delta_k^o = \frac{\partial E}{\partial s_k^o}
$$
\n\n
$$
\delta_k^o = \frac{\partial E}{\partial s_k^o}
$$
\n\n
$$
\delta_k^o = \frac{\partial E}{\partial s_k^o}
$$
\n\n
$$
\delta_k^o = \frac{\partial E}{\partial s_k^o}
$$
\n\n
$$
\delta_k^o = \frac{\partial E}{\partial s_k^o}
$$
\n\n
$$
\delta_k^o = \frac{\partial E}{\partial s_k^o}
$$
\n\n
$$
\delta_k^o = \frac{\partial E}{\partial s_k^o}
$$
\n\n
$$
\delta_k^o = \frac{\partial E}{\partial s_k^o}
$$
\n\n
$$
\delta_k^o = \frac{\partial E}{\partial s_k^o}
$$
\n\n
$$
\delta_k^o = \frac{\partial E}{\partial s_k^o}
$$
\n\n
$$
\delta_k^o = \frac{\partial E}{\partial s_k^o}
$$
\n\n
$$
\delta_k^o = \frac{\partial E}{\partial s_k^o}
$$
\n\n
$$
\delta_k^o = \frac{\partial E}{\partial s_k^o}
$$
\n\n
$$
\delta_k^o = \frac{\partial E}{\partial s_k^o}
$$
\n\n
$$
\delta_k^o = \frac{\partial
$$

#### **Now, let's put it all together!**

$$
\frac{\partial E}{\partial s_k^h} = \frac{\partial E}{\partial y_k^h} \frac{\partial y_k^h}{\partial s_k^h} = -\left| \sum_{l=1}^{N_o} \delta_k^o w_{kl}^o \right| S' (s_k^h)
$$

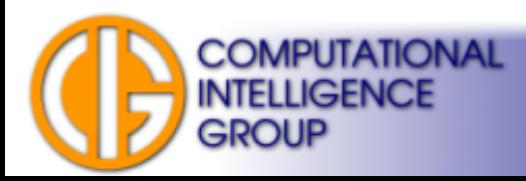

#### **Now, let's put it all together!**

$$
\frac{\partial E}{\partial s_k^h} = \frac{\partial E}{\partial y_k^h} \frac{\partial y_k^h}{\partial s_k^h} = -\left| \sum_{l=1}^N \delta_k^o w_{kl}^o \right| S' (s_k^h)
$$

$$
\delta_k^h = -\frac{\partial E}{\partial s_k^h} = \left| \sum_{l=1}^{N_o} \delta_k^o w_{kl}^o \right| S' \left( s_k^h \right)
$$

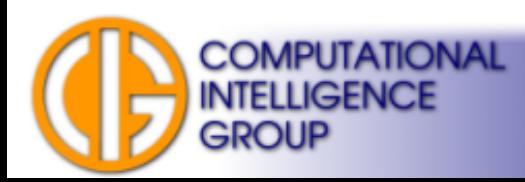

#### **Now, let's put it all together!**

$$
\frac{\partial E}{\partial s_k^h} = \frac{\partial E}{\partial y_k^h} \frac{\partial y_k^h}{\partial s_k^h} = -\left| \sum_{l=1}^{N_o} \delta_k^o w_{kl}^o \right| S' (s_k^h)
$$

$$
\delta_k^h = -\frac{\partial E}{\partial s_k^h} = \left| \sum_{l=1}^{N_o} \delta_k^o w_{kl}^o \right| S' \left( s_k^h \right)
$$

The derivation of the activation function is the last thing to deal with!

$$
\Delta w_{jk}^h = \eta \delta_k^h x_j = \eta \left| \sum_{l=1}^N \delta_k^o w_{kl}^o \right| S'(s_k^h) x_j
$$

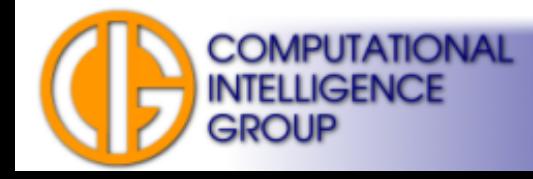

## Sigmoid Derivation

$$
S'(s_k) = \left| \frac{1}{1 + e^{\gamma s_k}} \right| = \frac{\gamma}{1 + e^{\gamma s_k}} \frac{e^{\gamma s_k}}{1 + e^{\gamma s_k}} = \gamma y_k (1 - y_k)
$$

 Title:Clipboard Creator:(Wolfram Mathematica 7.0 for Lin

#### That is why we needed CreationDate:(Saturday, February 27, 2010) (1 **continuous & differentiable activation functions!**

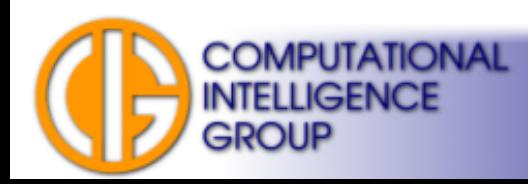

### How About General Case?

• Arbitrary number of hidden layers?

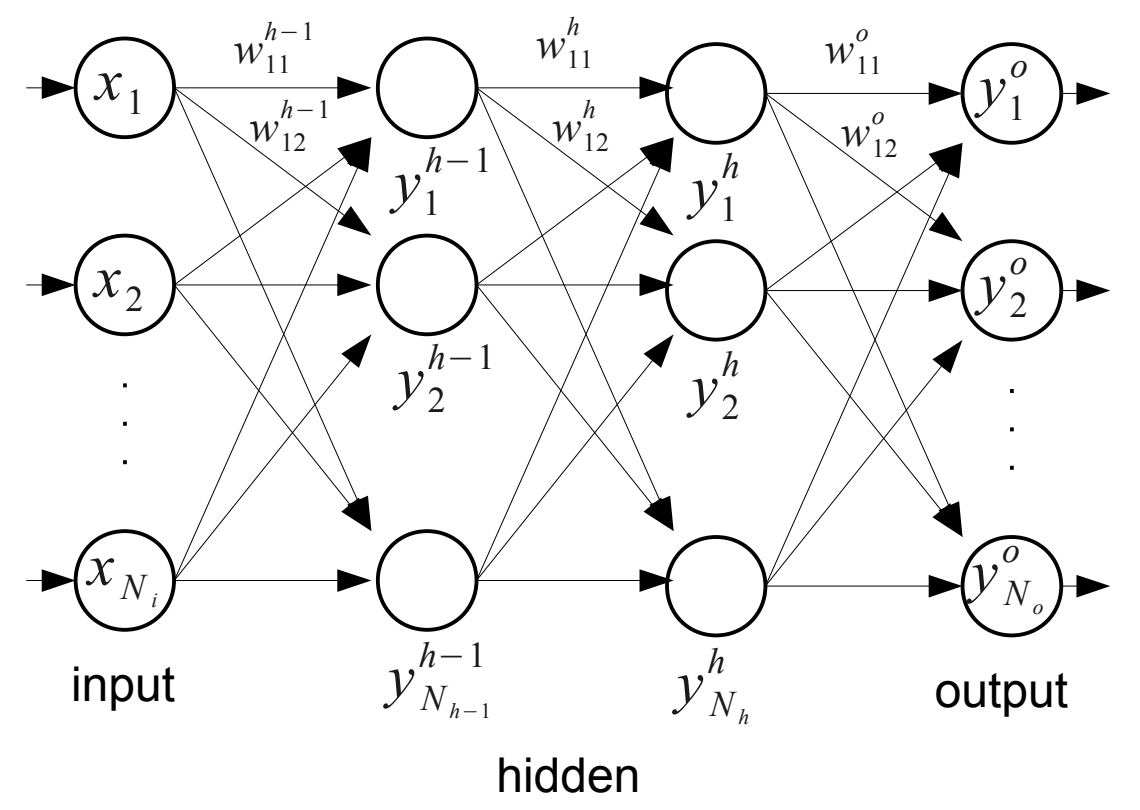

• It's the same: for layer  $h$ -1 use  $\delta_k^n$ . *h*

**COMPUTATIONAL** 

**INTELLIGENCE** 

GROUP

# BP Put All Together

Output layer:

$$
\Delta w_{jk}^{o} = \eta \gamma y_{k}^{o} (1 - y_{k}^{o}) (d_{k} - y_{k}^{o}) y_{j}^{h}
$$
 This is equal  
to x when we get to inputs.

Hidden layer *m* (note that 
$$
h+1 = o
$$
):  
\n
$$
\Delta w_{jk}^{m} = \eta \delta_{k}^{m} y_{j}^{m-1} = \eta \gamma y_{k}^{m} (1 - y_{k}^{m}) \left( \sum_{l=1}^{N_{m+1}} \delta_{k}^{m+1} w_{kl}^{m+1} \right) y_{j}^{m-1}
$$

Weight (threshold) updates:

$$
w_{jk}(t+1) = w_{jk}(t) + \Delta w_{jk}(t)
$$

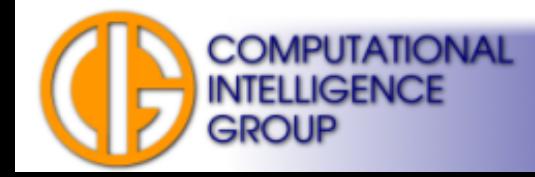

# Potential Problems

- High dimension of weight (threshold) space.
- Complexity of energy function.
- Different shape of energy function for different input vectors.

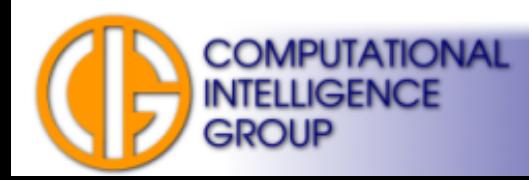

# Modifications to Standard BP

- Momentum
- Simple, but greatly helps when avoiding local minima:

$$
\Delta w_{ij}(t) = \eta \delta_j(t) y_i(t) + \alpha \Delta w_{ij}(t-1)
$$

momentum constant:  $\alpha \in [0,1)$ 

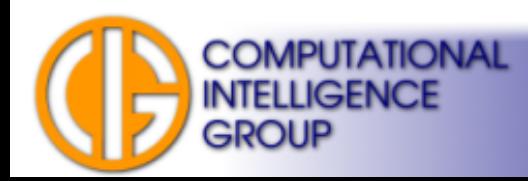

# Modifications to Standard BP II

- Normalized cumulated delta,
	- all changes applied together,
- Delta-bar-delta rule,
	- using also previous gradient
- Extended,
	- both above together,
- Quickprop, Rprop: second order methods (approximate Hessian).

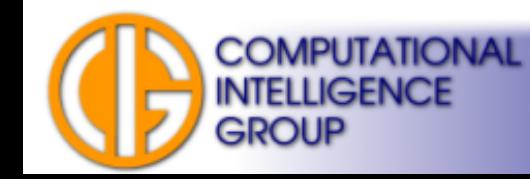

# Other Approaches Based on Numerical Optimization

• Compute partial derivatives over the total energy:

∂ *ETOTAL*

and use **any** numerical optimization method, i.e.: ∂*w jk*

- Conjugated gradients,
- Quasi-Newton methods,
- Levenberg-Marquardt

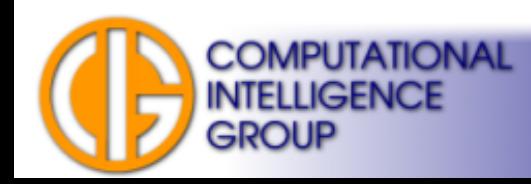

## Typical Energy Behaviour During Learning

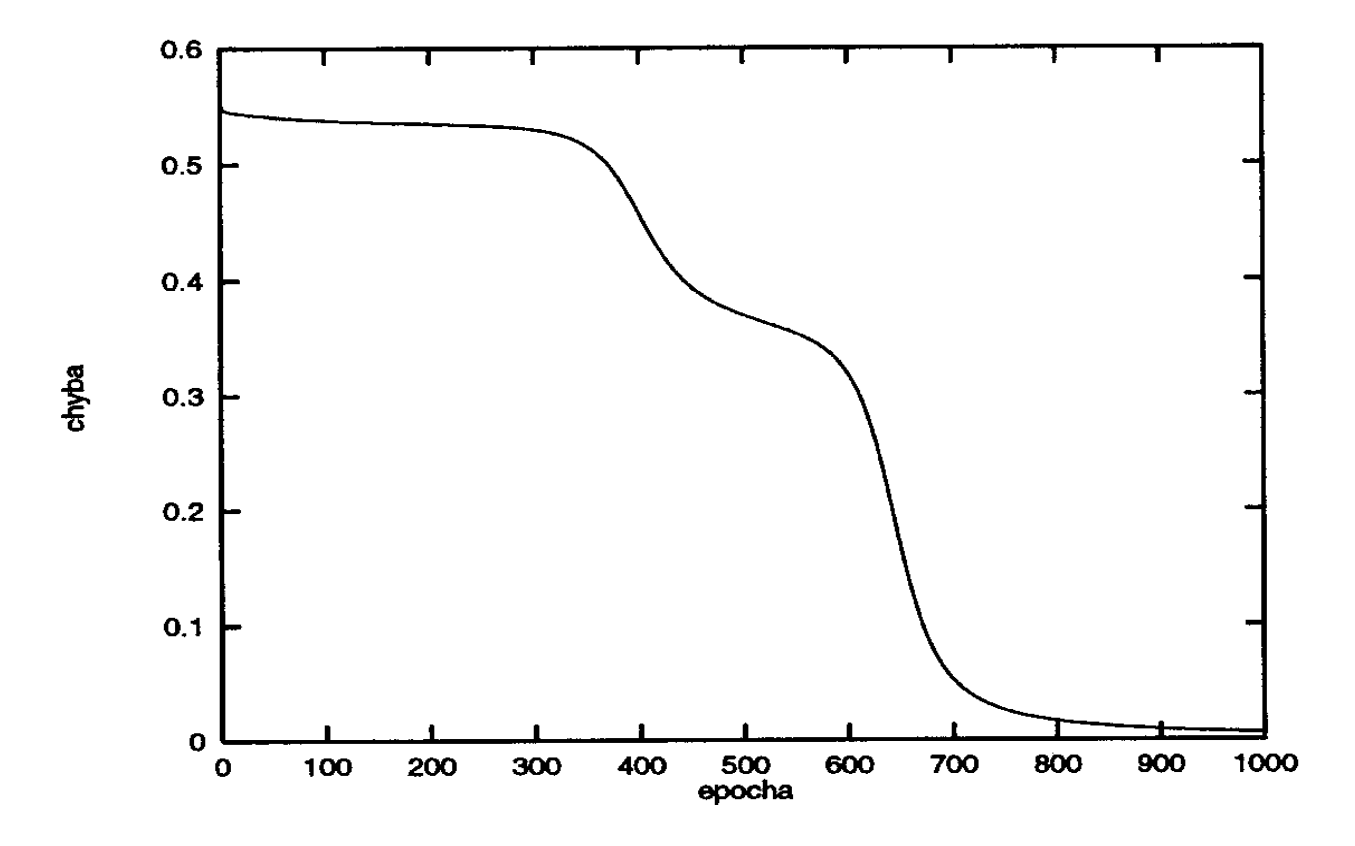

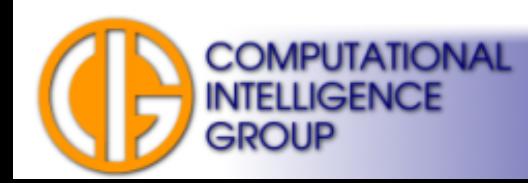

# Typical Learning Runs

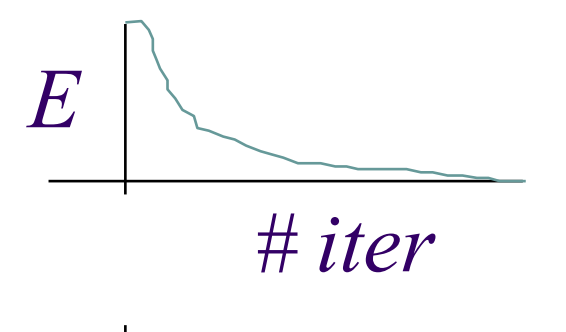

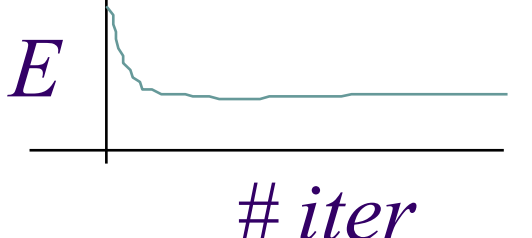

This is best! Constant and fast decrease of error.

Seems like local minimum. Change learning rate, momentum, ANN architecture, run again (random weight initialization)...

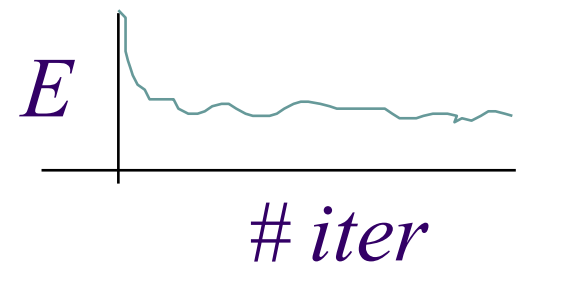

**Noisy data.**

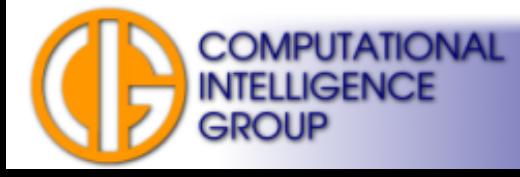

#### Next Lecture

• Unsupervised learning, SOM etc.

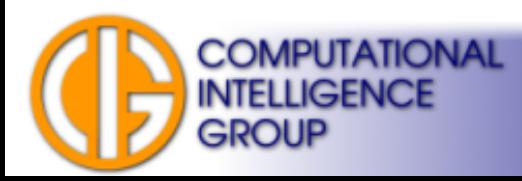